# Computer Graphics MTAT.03.015

Raimond Tunnel

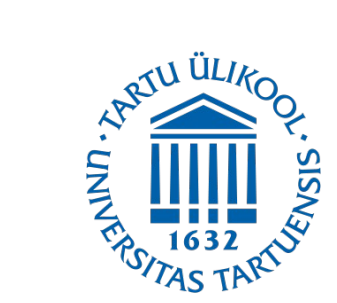

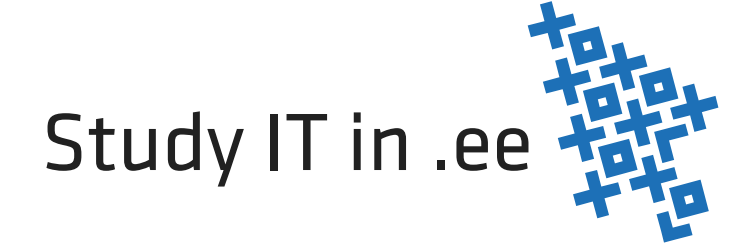

#### The Road So Far...

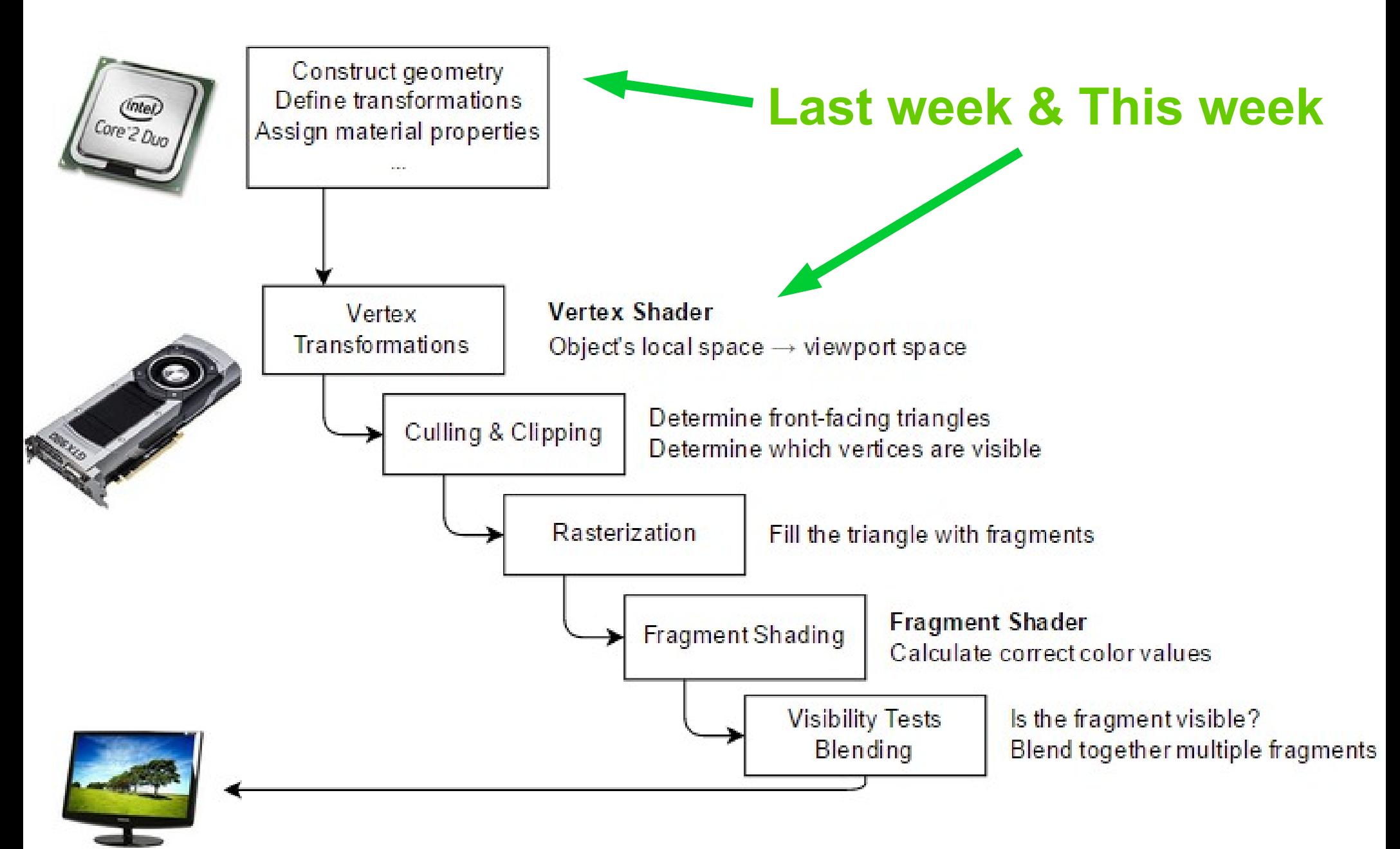

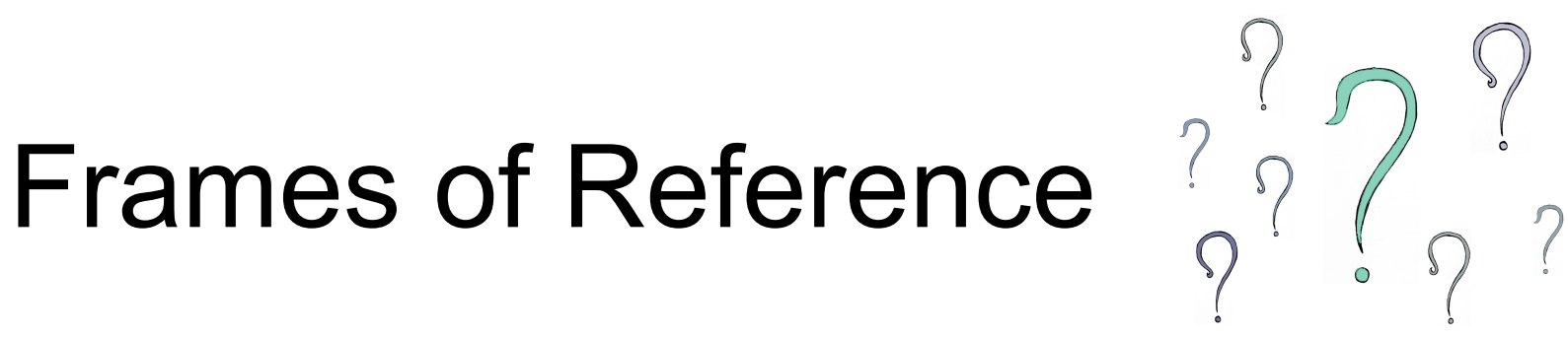

• Can you name different spaces (frames of reference) we use?

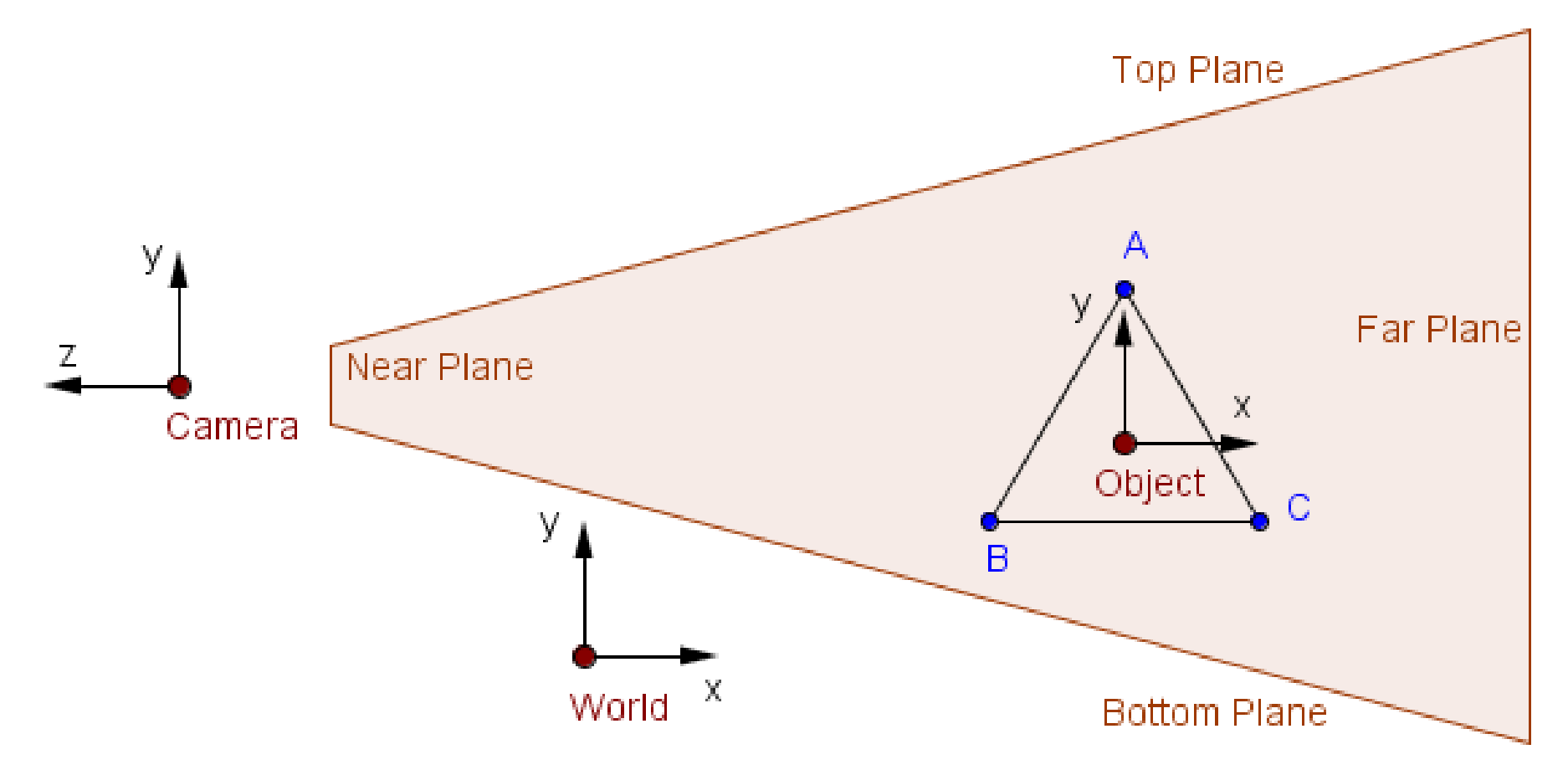

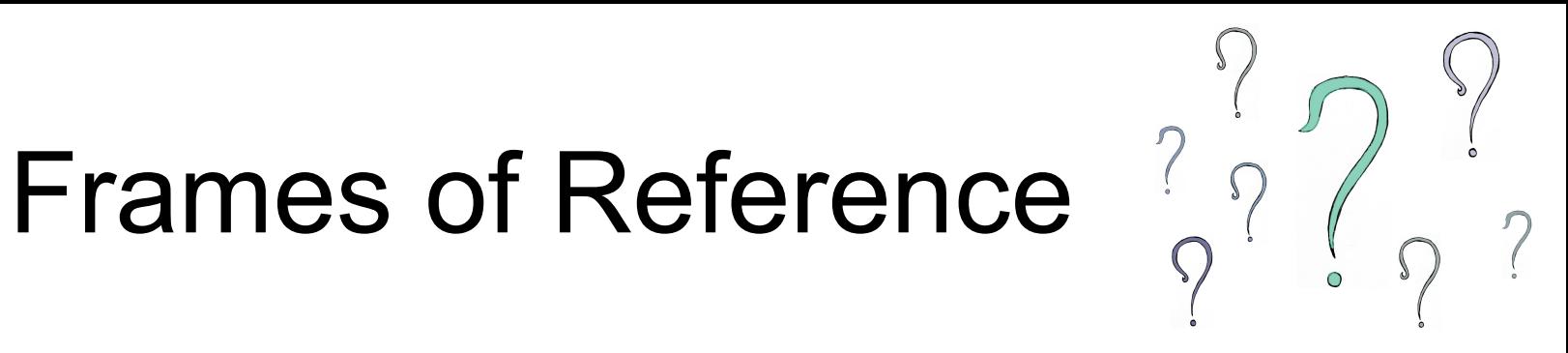

• Can you name different spaces (frames of reference) we use?

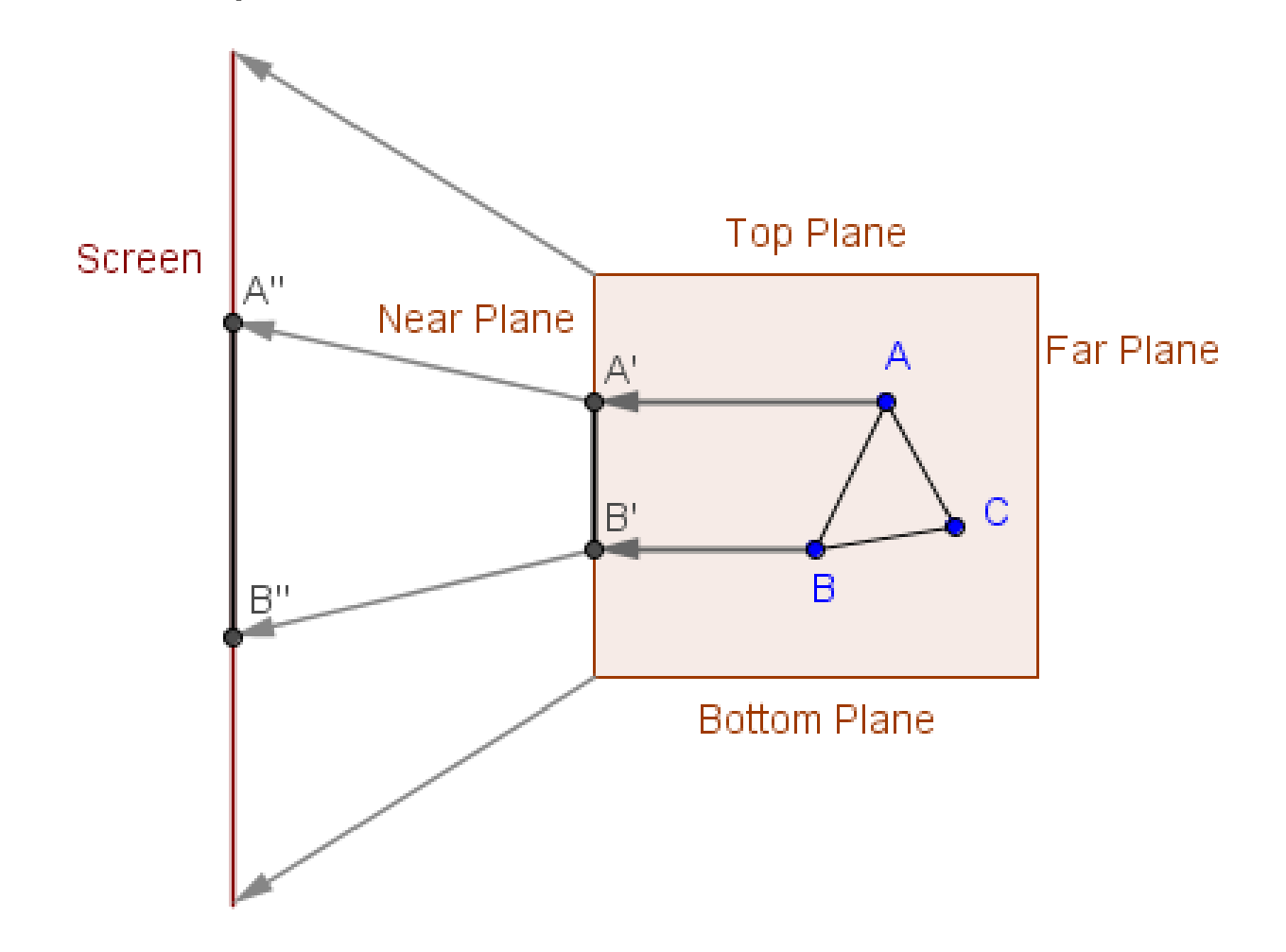

• We model our objects in object space

- We model our objects in object space
	- Symmetrically from the origin

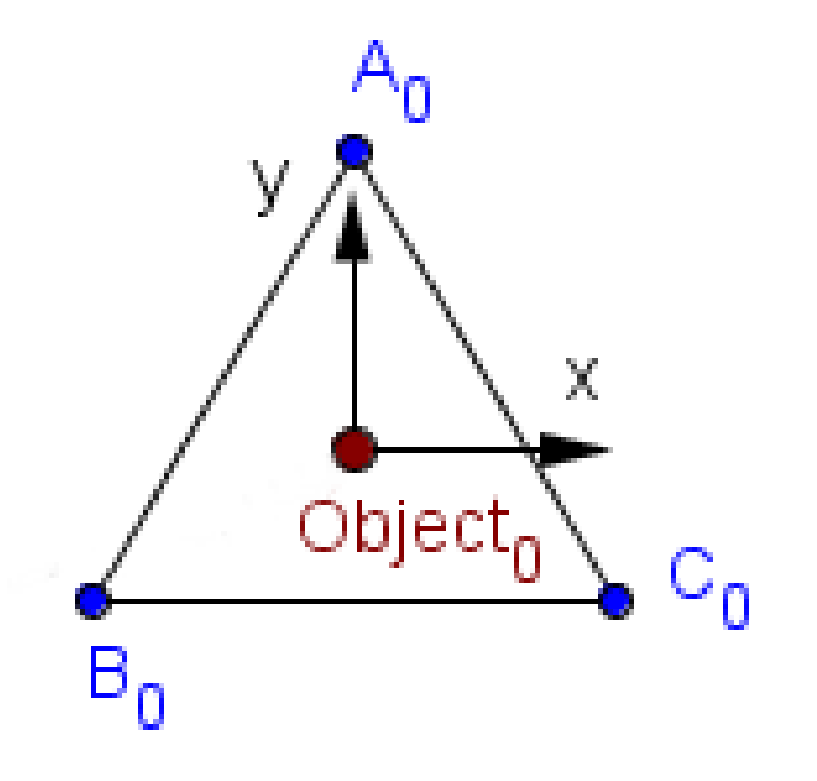

- We model our objects in object space
	- Symmetrically from the origin
	- Up from the origin

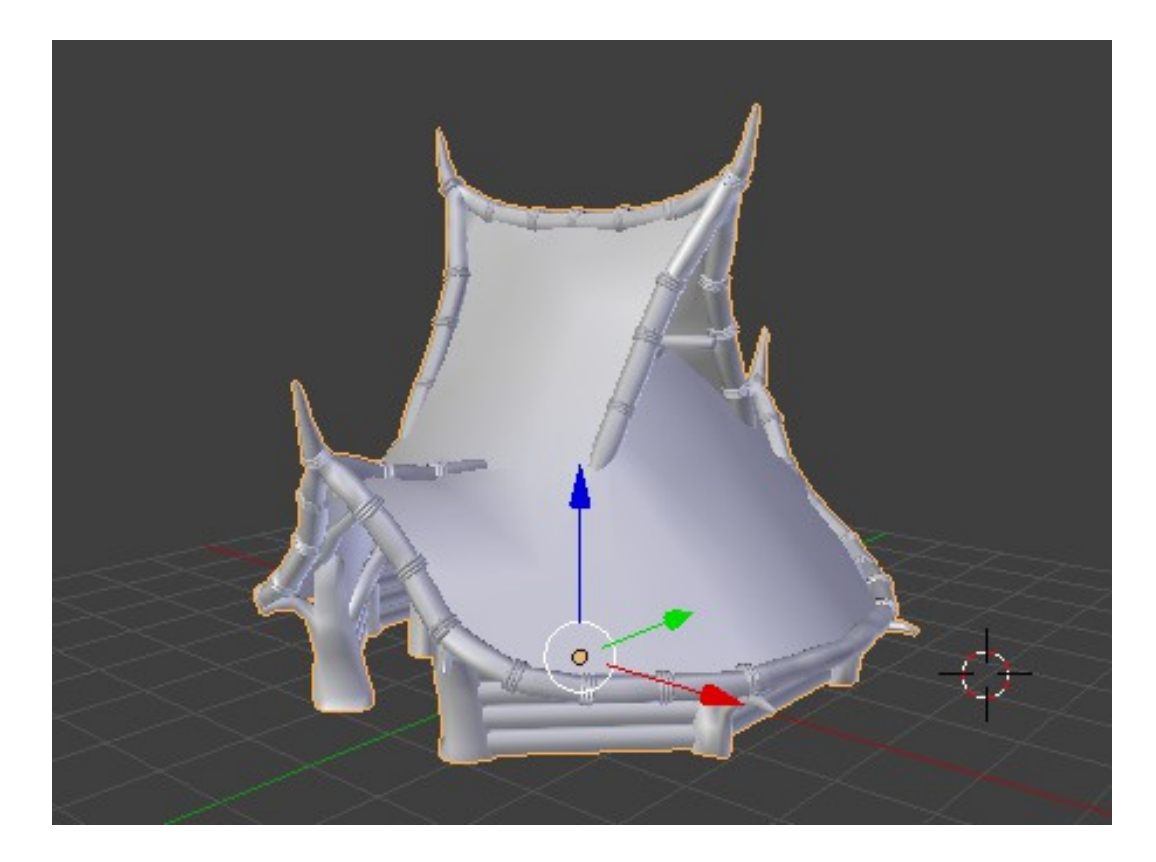

# Object Space  $\rightarrow$  World Space

- We model our objects in object space
	- Symmetrically from the origin
	- Up from the origin
- We position, orient and scale our object with the **model matrix**, thus creating the world space!

# Object Space  $\rightarrow$  World Space

- We model our objects in object space
	- Symmetrically from the origin
	- Up from the origin
- We position, orient and scale our object with the **model matrix**, thus creating the world space!
- World space is like the root node in the scene graph

# Object Space  $\rightarrow$  World Space

- We model our objects in object space
	- Symmetrically from the origin
	- Up from the origin
- We position, orient and scale our object with the **model matrix**, thus creating the world space!
- World space is like the root node in the scene graph:
	- Origin defined by the identity transformation

- We model our objects in object space
	- Symmetrically from the origin
	- Up from the origin
- We position, orient and scale our object with the **model matrix**, thus creating the world space!
- World space is like the root node in the scene graph:
	- Origin defined by the identity transformation
	- Every child transformed relative to it

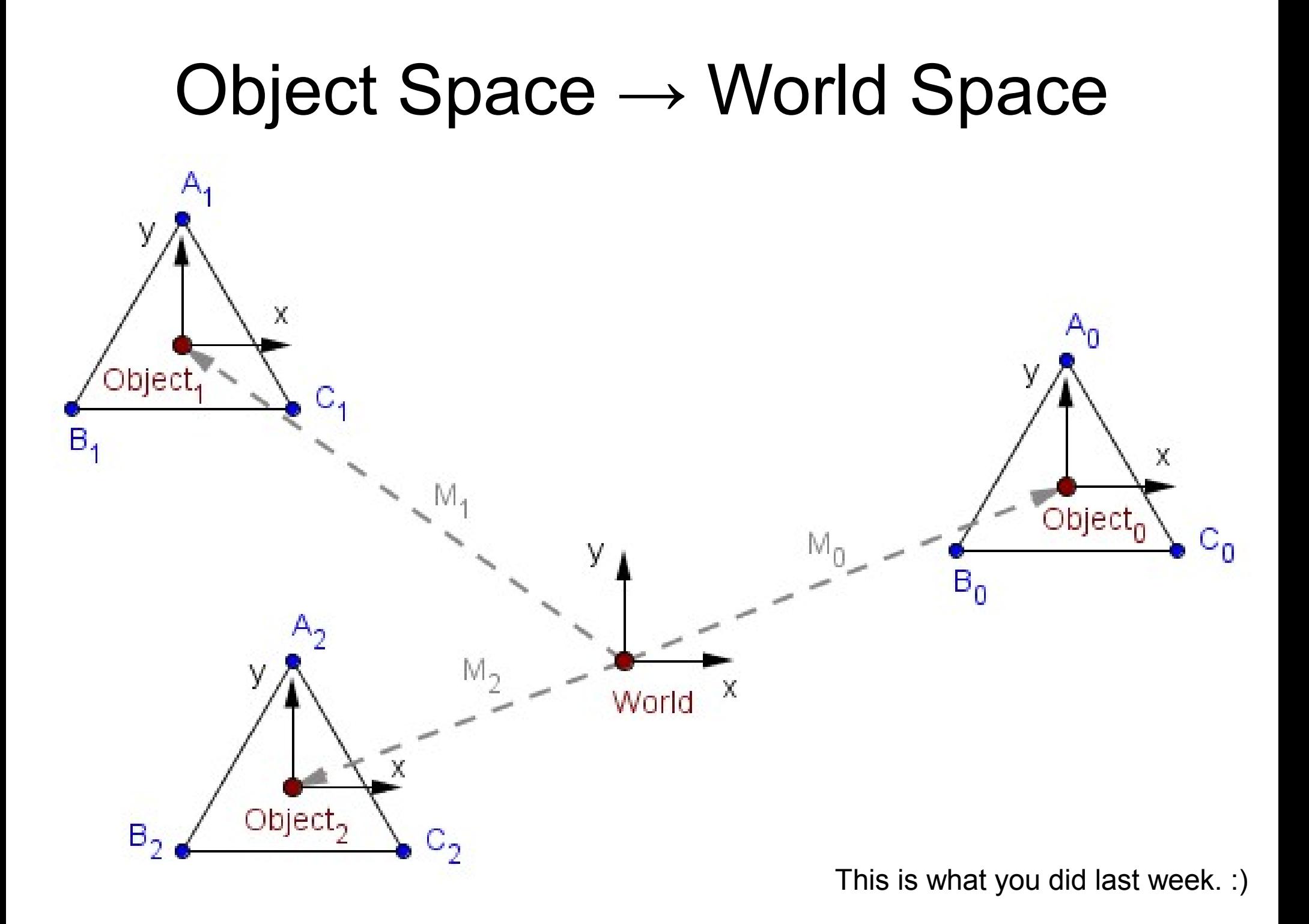

# projectionMatrix⋅viewMatrix⋅modelMatrix⋅*v*

*P*⋅*V*⋅*M*⋅*v*

This is what you did last week. :)

• We want to represent everything related to the camera (to make projection easier)

Transform so that this is the origin  $+$  basis

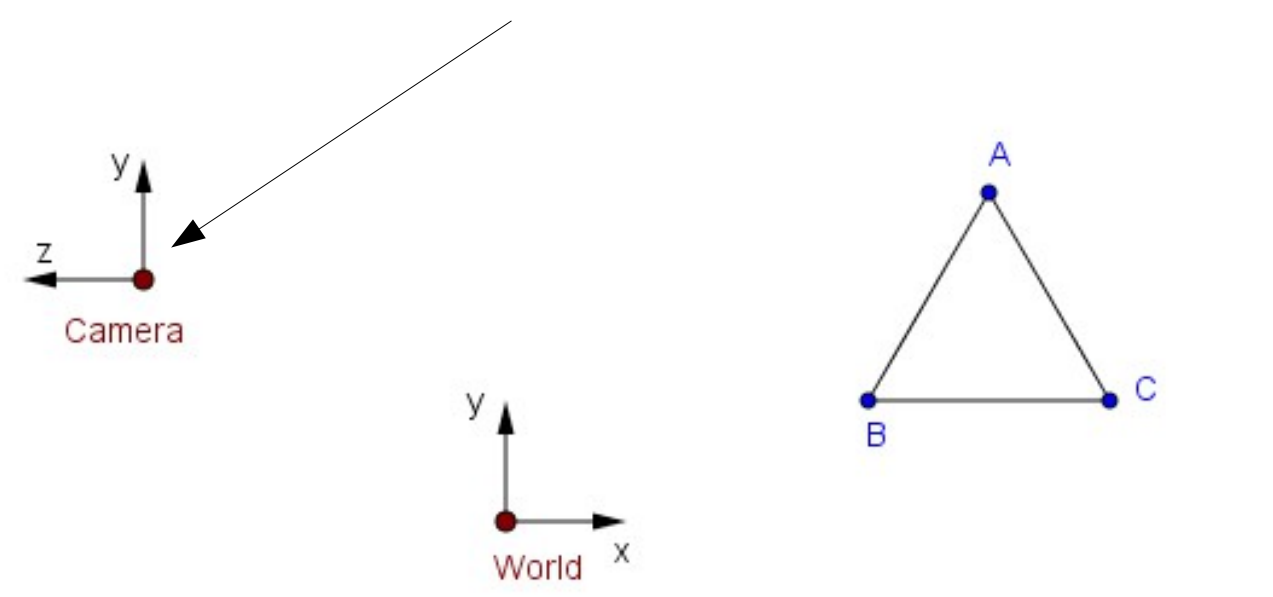

- We want to represent everything related to the camera (to make projection easier)
- We can think of the camera as another object in the scene.

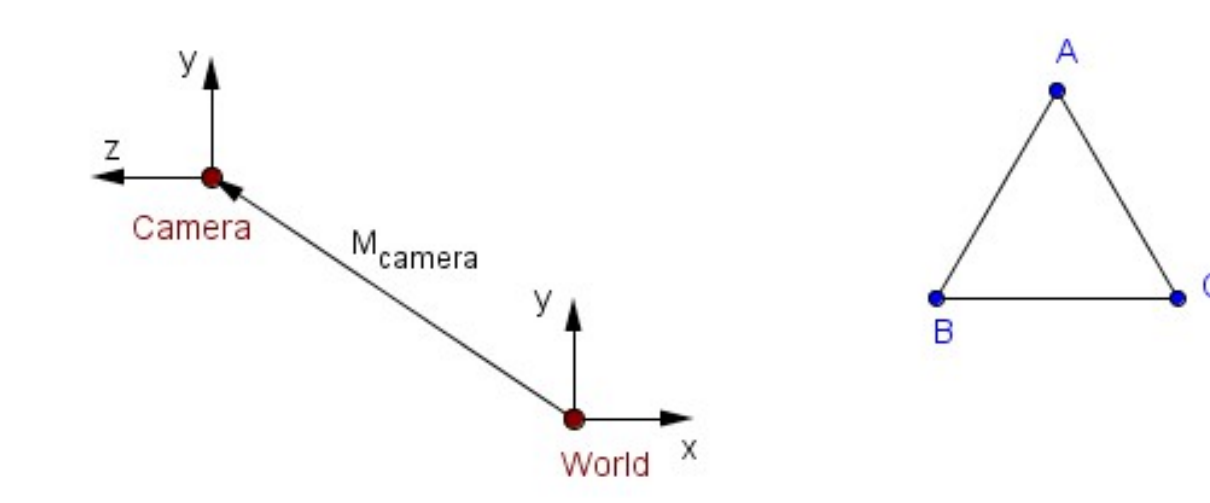

- We want to represent everything related to the camera (to make projection easier)
- We can think of the camera as another object in the scene.
	- It has its own **rotation** and **position**.

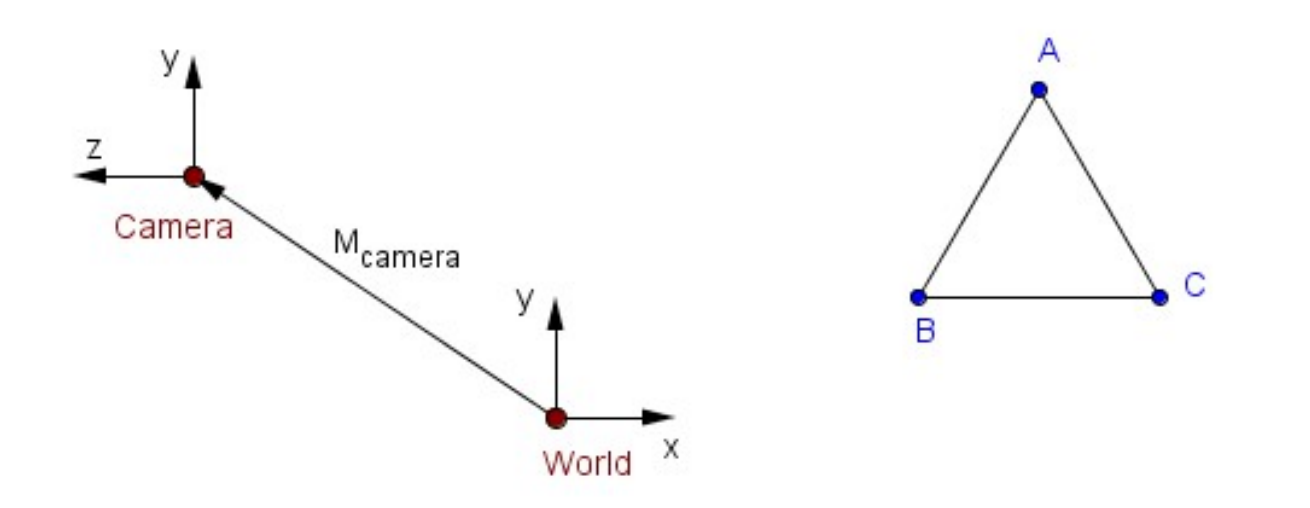

- We want to represent everything related to the camera (to make projection easier)
- We can think of the camera as another object in the scene.
	- It has its own **rotation** and **position**.
	- Scale is not really relevant for the camera.

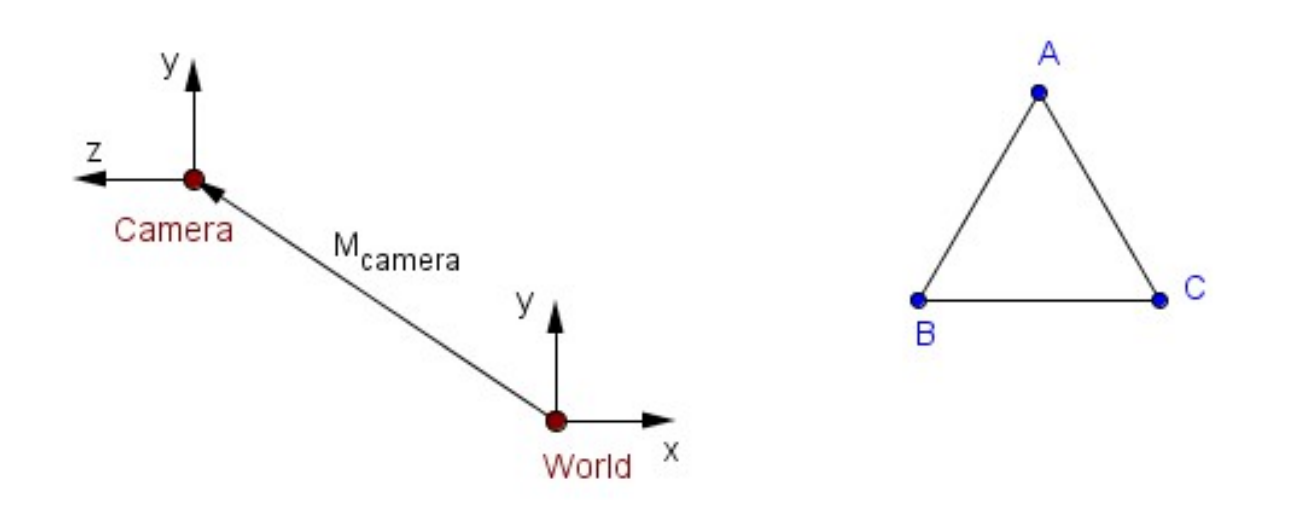

• Assume that we have a camera's model transformation matrix:

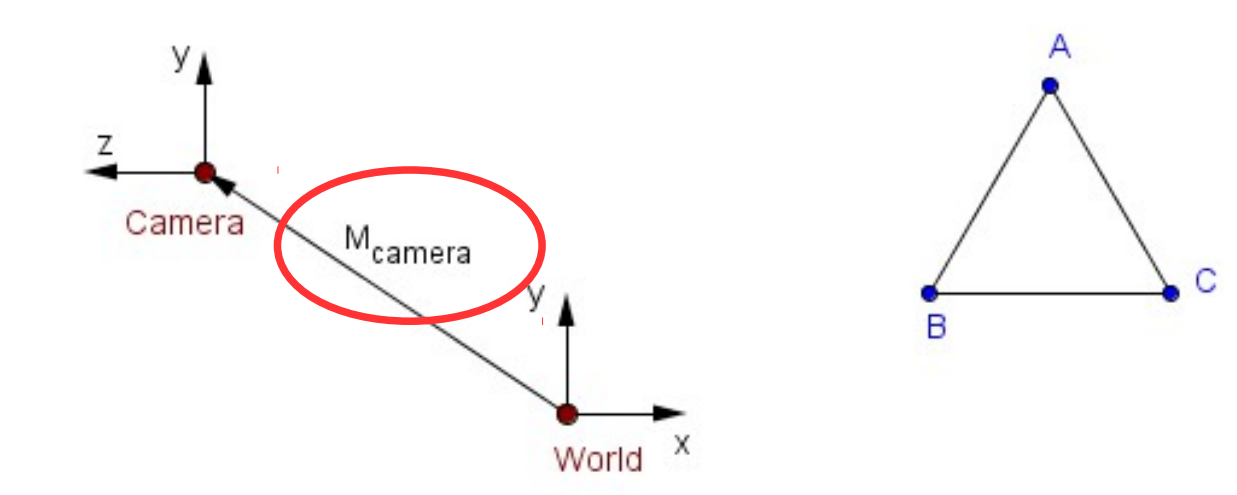

• Assume that we have a camera's model transformation matrix:

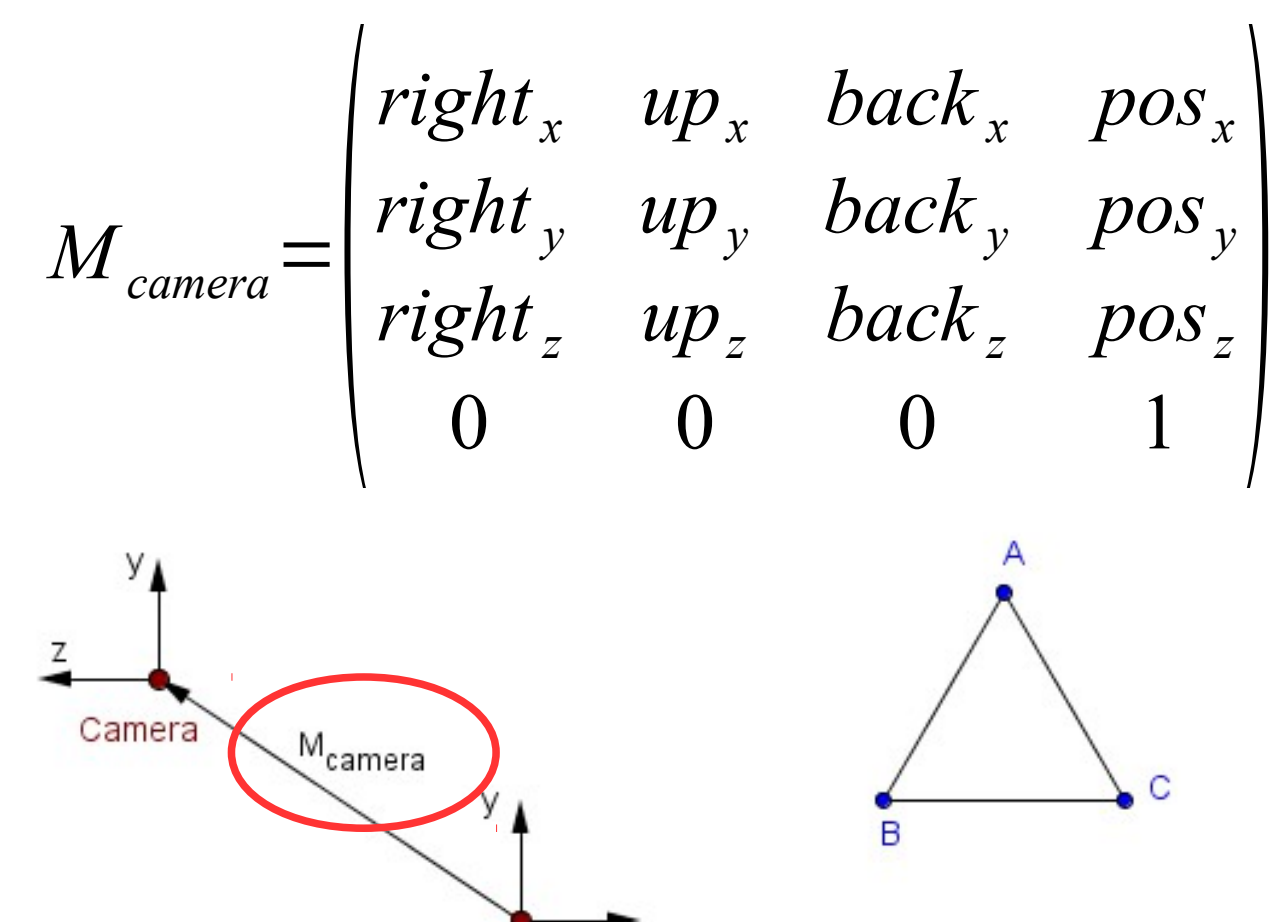

• Assume that we have a camera's model transformation matrix:

$$
M_{\text{camera}} = \begin{pmatrix} \n\text{right}_x & up_x & back_x & pos_x \\ \n\text{right}_y & up_y & back_y & pos_y \\ \n\text{right}_z & up_z & back_z & pos_z \\ \n0 & 0 & 0 & 1 \n\end{pmatrix}
$$

• Remember that the columns are the transformed standard basis...

• Assume that we have a camera's model transformation matrix:

$$
M_{\text{camera}} = \begin{pmatrix} \n\text{right}_x & up_x & back_x & pos_x \\ \n\text{right}_y & up_y & back_y & pos_y \\ \n\text{right}_z & up_z & back_z & pos_z \\ \n0 & 0 & 0 & 1 \n\end{pmatrix}
$$

- Remember that the columns are the transformed standard basis...
- Can you come up with a matrix that describes our world relative to the camera?

• **View matrix** can be found like this:

- **View matrix** can be found like this:
	- 1) Camera's linear transform. is an orthonormal matrix

$$
M_{\text{camera}} = \begin{pmatrix} \n\text{right}_x & up_x & back_x & pos_x \\ \n\text{right}_y & up_y & back_y & pos_y \\ \n\text{right}_z & up_z & back_z & pos_z \\ \n0 & 0 & 0 & 1 \n\end{pmatrix}
$$

- **View matrix** can be found like this:
	- 1) Camera's linear transform. is an orthonormal matrix 2) Transpose it to find the inverse

$$
\begin{pmatrix} \n\operatorname{right}_x & up_x & back_x \\ \n\operatorname{right}_y & up_y & back_y \\ \n\operatorname{right}_z & up_z & back_z \n\end{pmatrix} = \begin{pmatrix} \operatorname{right}_x & \operatorname{right}_y & \operatorname{right}_z \\ \n\operatorname{up}_x & up_y & up_z \\ \n\operatorname{back}_x & back_y & back_z \n\end{pmatrix}
$$

- **View matrix** can be found like this:
	- 1) Camera's linear transform. is an orthonormal matrix 2) Transpose it to find the inverse
	- 3) Camera's translation can be inverted by negation

$$
-\begin{pmatrix}pos_x \\pos_y \\pos_z \end{pmatrix} = \begin{pmatrix} -pos_x \\ -pos_y \\ -pos_z \end{pmatrix}
$$

$$
\begin{pmatrix}\n\text{right}_x & \text{right}_y & \text{right}_z \\
up_x & up_y & up_z \\
back_x & back_y & back_z\n\end{pmatrix}
$$

- **View matrix** can be found like this:
	- 4) Put the two inverse transformations together in the opposite order

$$
V = \begin{pmatrix} right_x & right_y & right_z & 0 \\ up_x & up_y & up_z & 0 \\ back_z & back_y & back_z & 0 \\ 0 & 0 & 0 & 1 \end{pmatrix} \begin{pmatrix} 1 & 0 & 0 & -pos_x \\ 0 & 1 & 0 & -pos_y \\ 0 & 0 & 1 & -pos_z \\ 0 & 0 & 0 & 1 \end{pmatrix}
$$

• **View matrix** can be found like this:

$$
V = \begin{pmatrix} right_x & right_y & right_z & 0 \\ up_x & up_y & up_z & 0 \\ back_z & back_y & back_z & 0 \\ 0 & 0 & 0 & 1 \end{pmatrix} \begin{pmatrix} 1 & 0 & 0 & -pos_x \\ 0 & 1 & 0 & -pos_y \\ 0 & 0 & 1 & -pos_z \\ 0 & 0 & 0 & 1 \end{pmatrix}
$$

- Transpose the rotation to inverse it
- Negate the translation to inverse it
- Multiply together in the reverse order

• Usually it is more intuitive to specify the camera by its **position**; **point** it is **looking at**; and the **up-vector** 

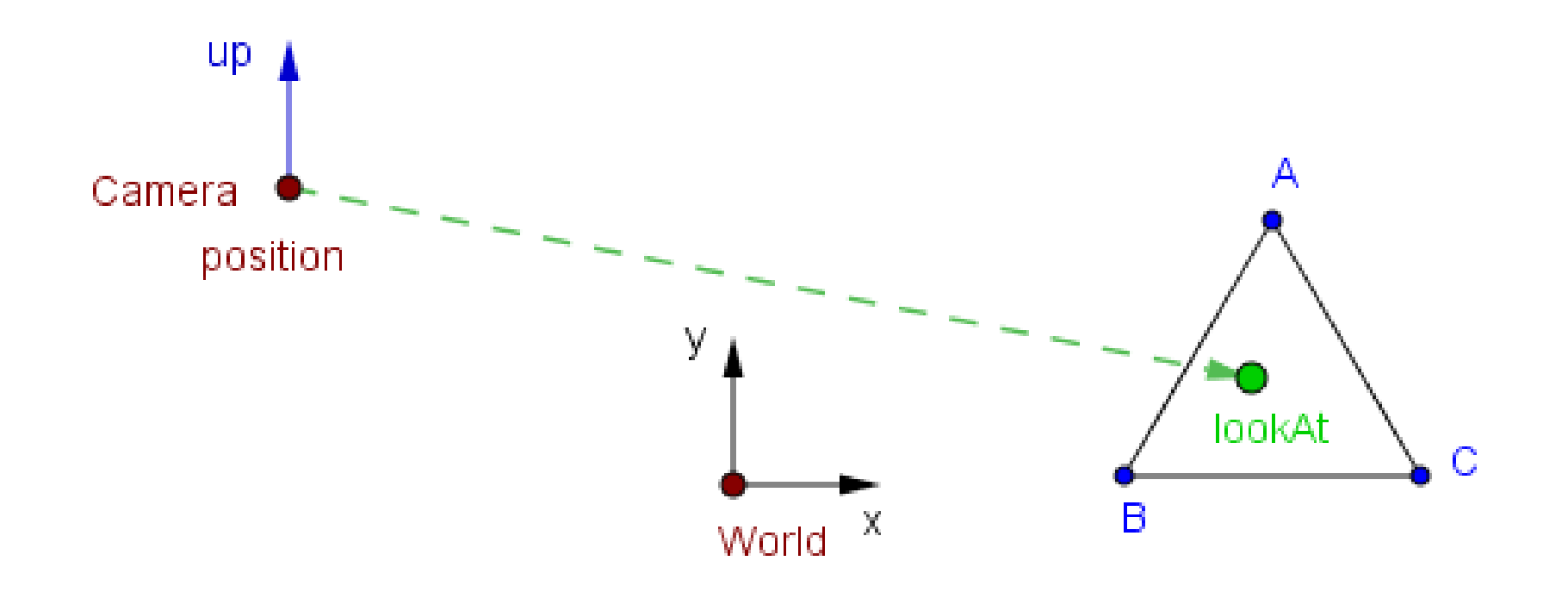

• Usually it is more intuitive to specify the camera by its **position**; **point** it is **looking at**; and the **up-vector** 

**Three.js:**

camera.position.set(x, y, z); camera.up.set(upX, upY, upZ); camera.lookAt(point);

• Usually it is more intuitive to specify the camera by its **position**; **point** it is **looking at**; and the **up-vector** 

#### **OpenGL:**

glm::mat4 view = glm::lookAt( glm:: $vec3(x, y, z)$ ,  $g/m$ ::vec $3(pX, pY, pZ)$ , glm::vec3(upX, upY, upZ) );

- Usually it is more intuitive to specify the camera by its **position**; **point** it is **looking at**; and the **up-vector**
- The up-vector may not be the same as the ydirection of camera's space. **It just gives a rough orientation.**

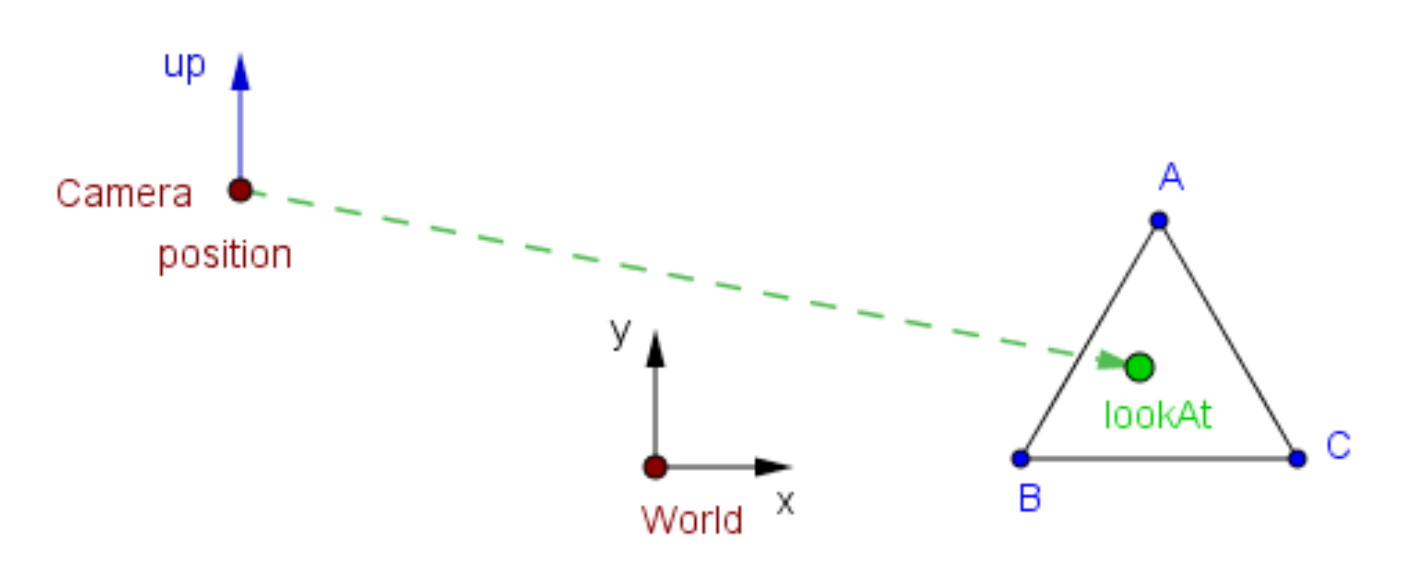

- Using the lookAt() command parameters, how to find the correct matrix?
- What do we have and what do we need?

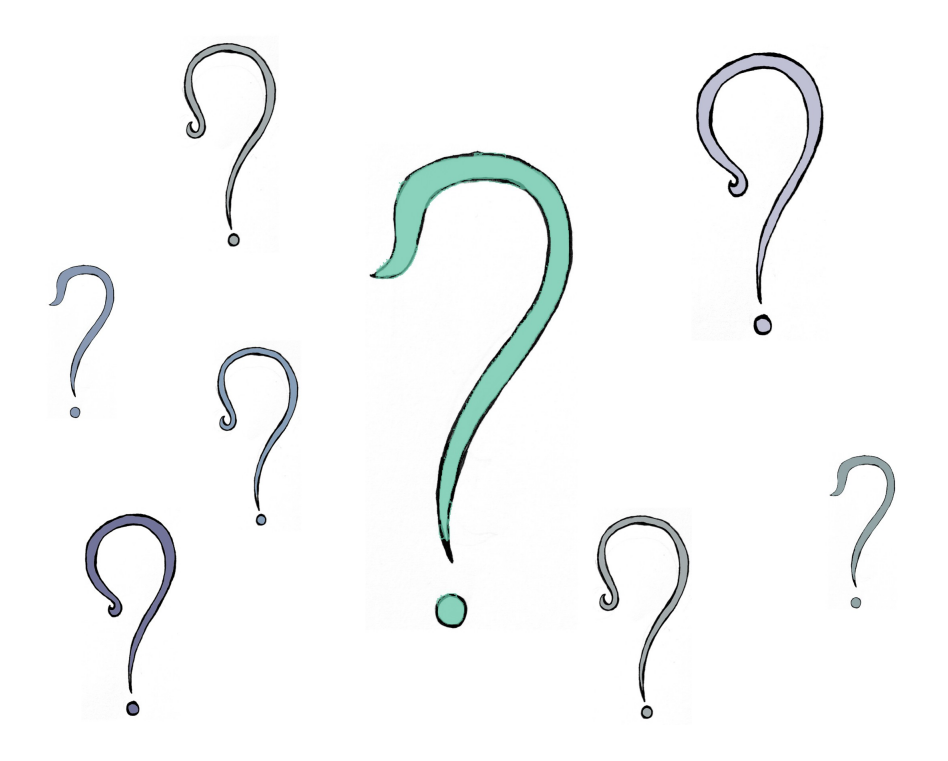

# projectionMatrix⋅viewMatrix⋅modelMatrix⋅*v*

*P*⋅*V*⋅*M*⋅*v*

● For the **normalized device space**, we transform the view frustum into a cube  $[-1, 1]^3$ .

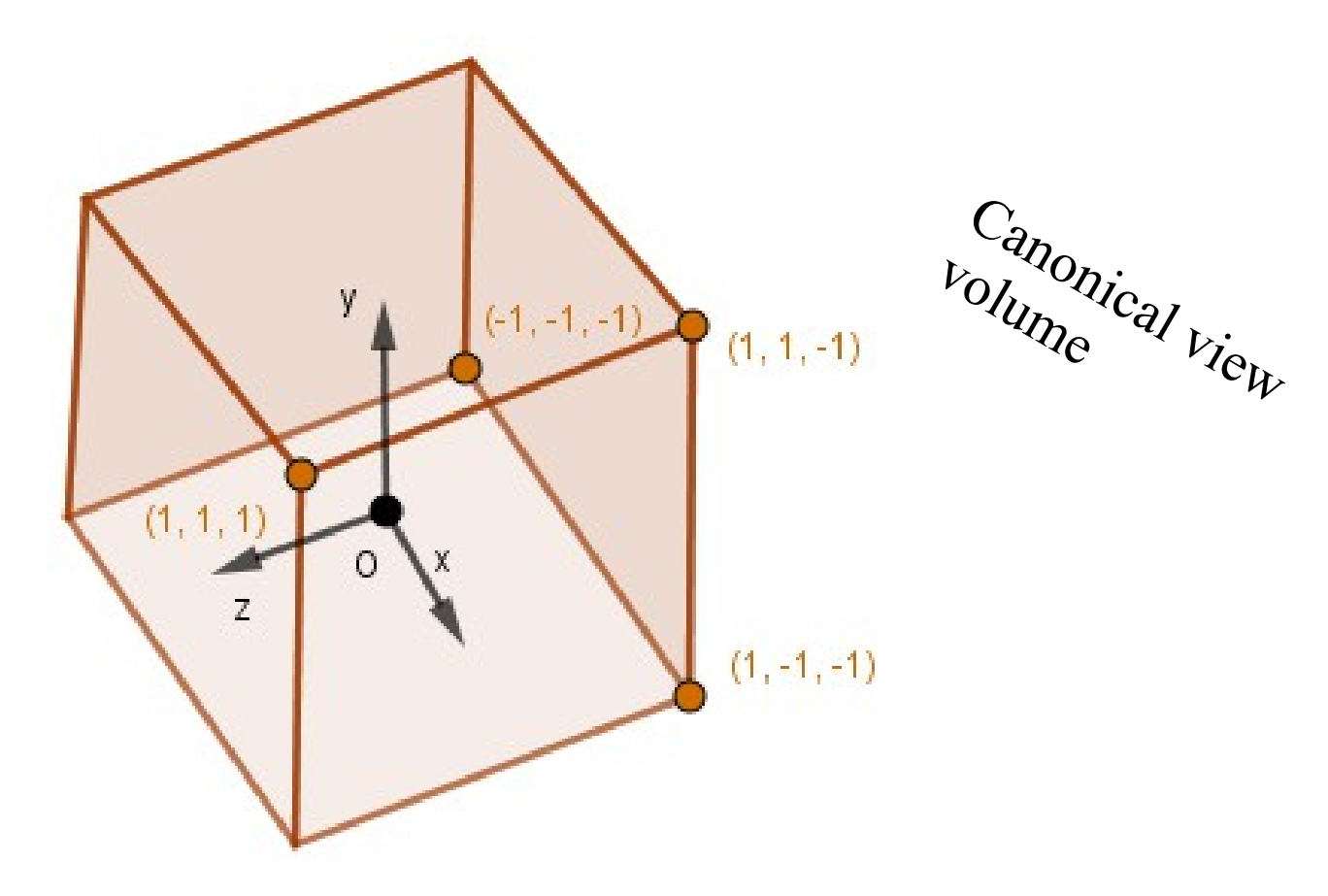

*Frustum –* tüvipüramiid

● For the **normalized device space**, we transform the view frustum into a cube  $[-1, 1]^3$ .

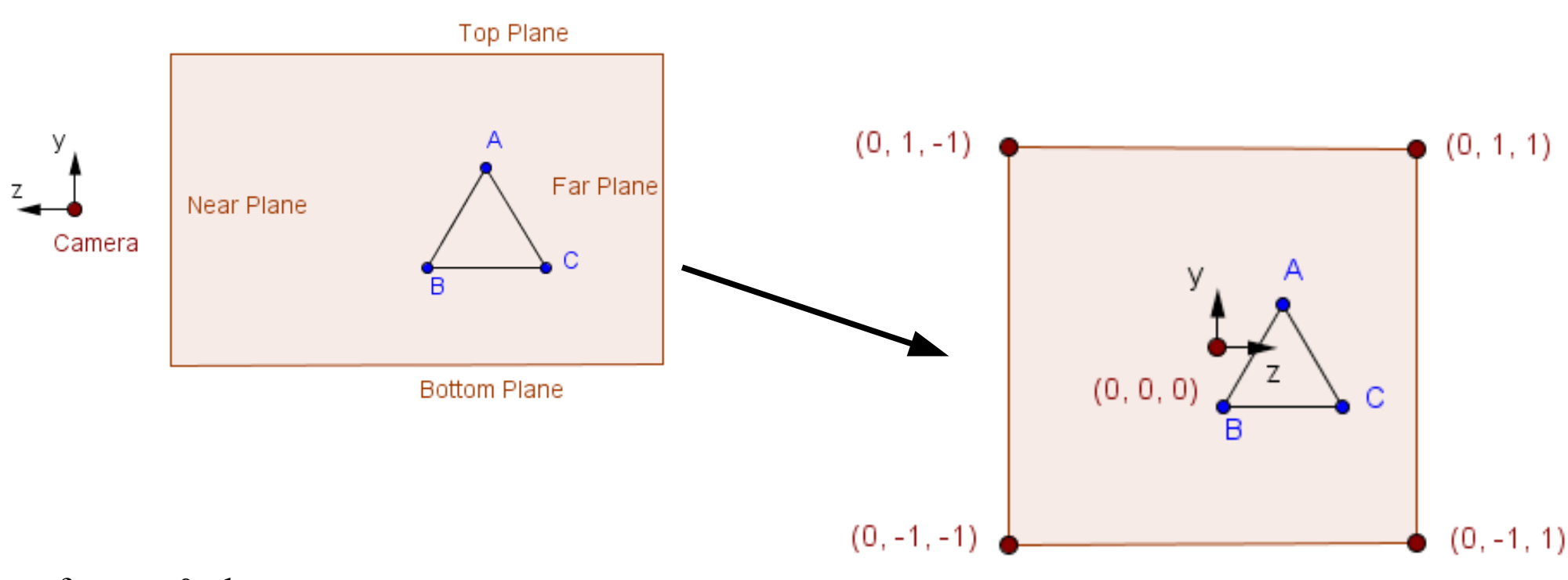

#### **Orthographic**

Slices from *x*=0 plane

● For the **normalized device space**, we transform the view frustum into a cube  $[-1, 1]^3$ .

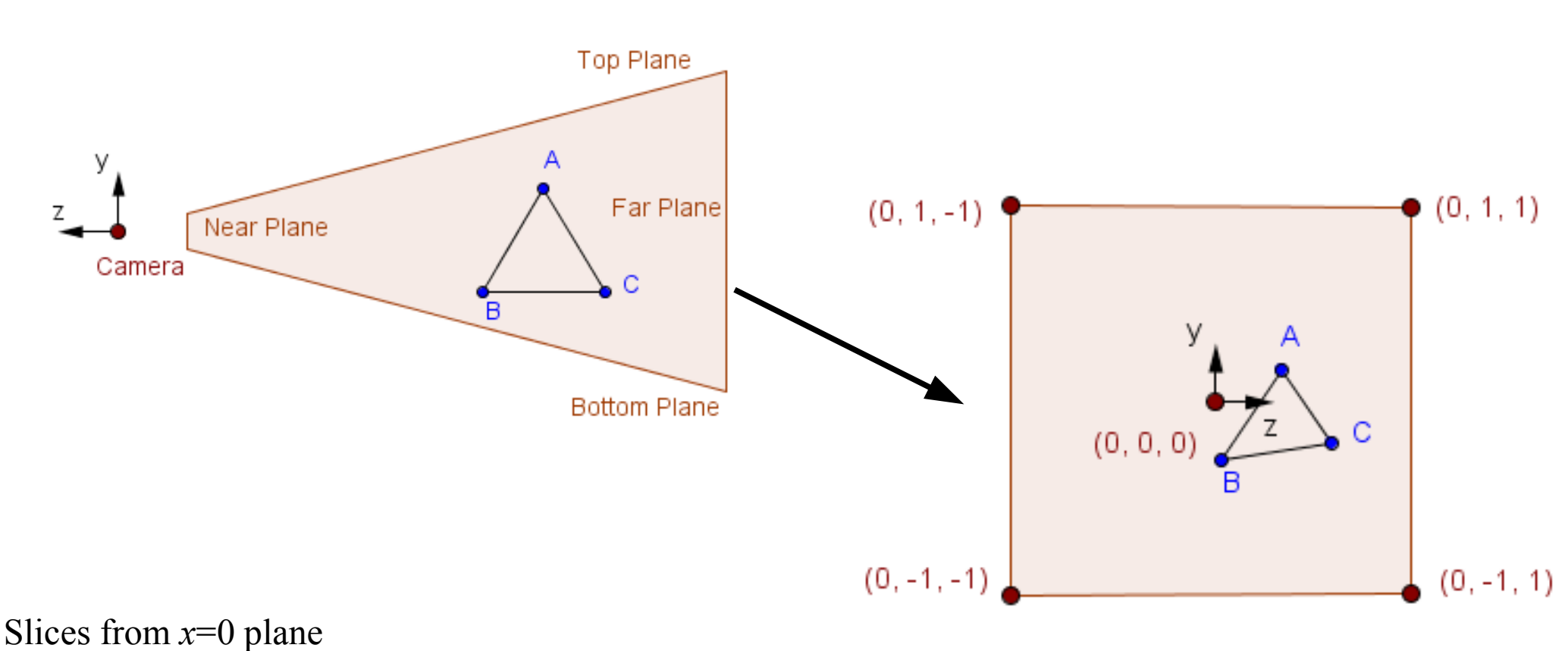

#### **Perspective**

● For the **normalized device space**, we transform the view frustum into a cube  $[-1, 1]^3$ .

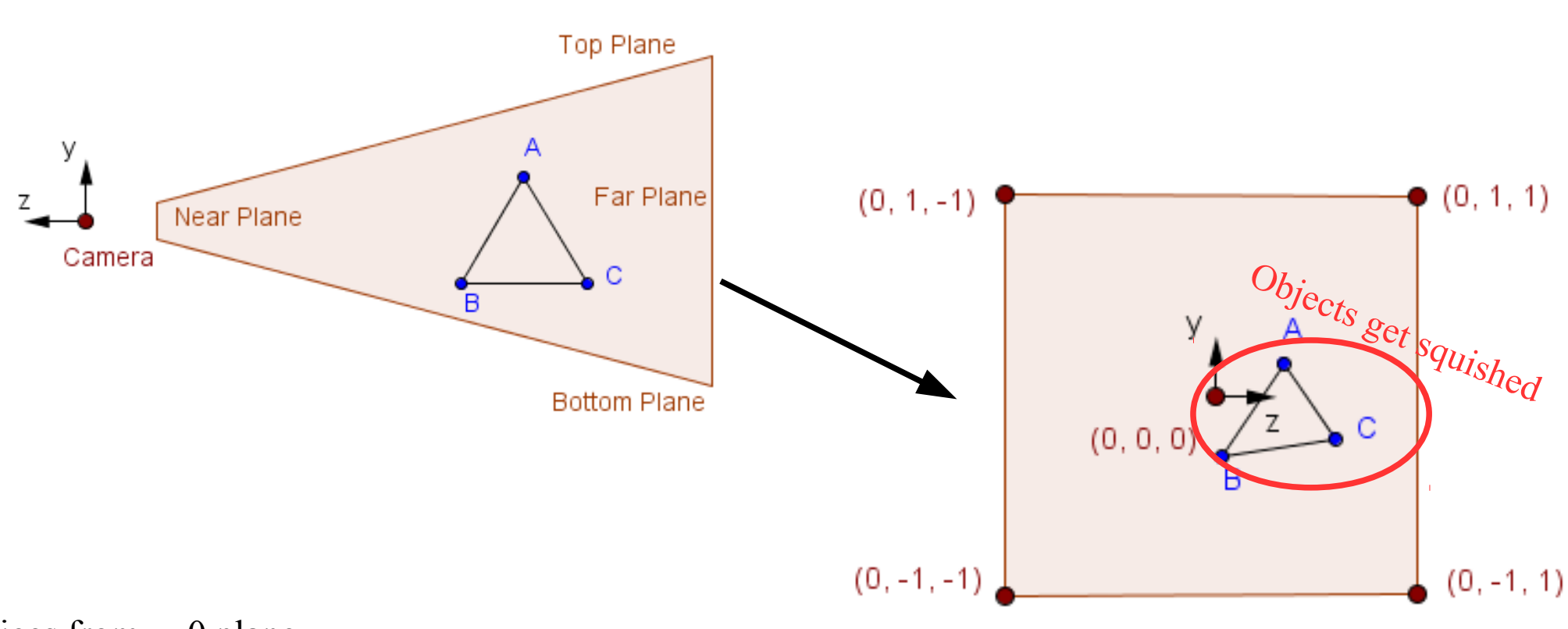

#### **Perspective**

Slices from *x*=0 plane

- For the **normalized device space**, we transform the view frustum into a cube  $[-1, 1]^3$ .
- We want to flip the *z*-axis, because our near and far planes are positive values.

- For the **normalized device space**, we transform the view frustum into a cube  $[-1, 1]^3$ .
- We want to flip the z axis, because our near and far planes are positive values.
- This is the job for the **projection matrix** together with the **point normalization**.

#### projectionMatrix⋅viewMatrix⋅modelMatrix⋅*v*

*P*⋅*V*⋅*M*⋅*v*

# Orthographic Projection

• We define our view volume with the values for **left**, **right**, **top**, **bottom**, **near** and **far** planes**.**

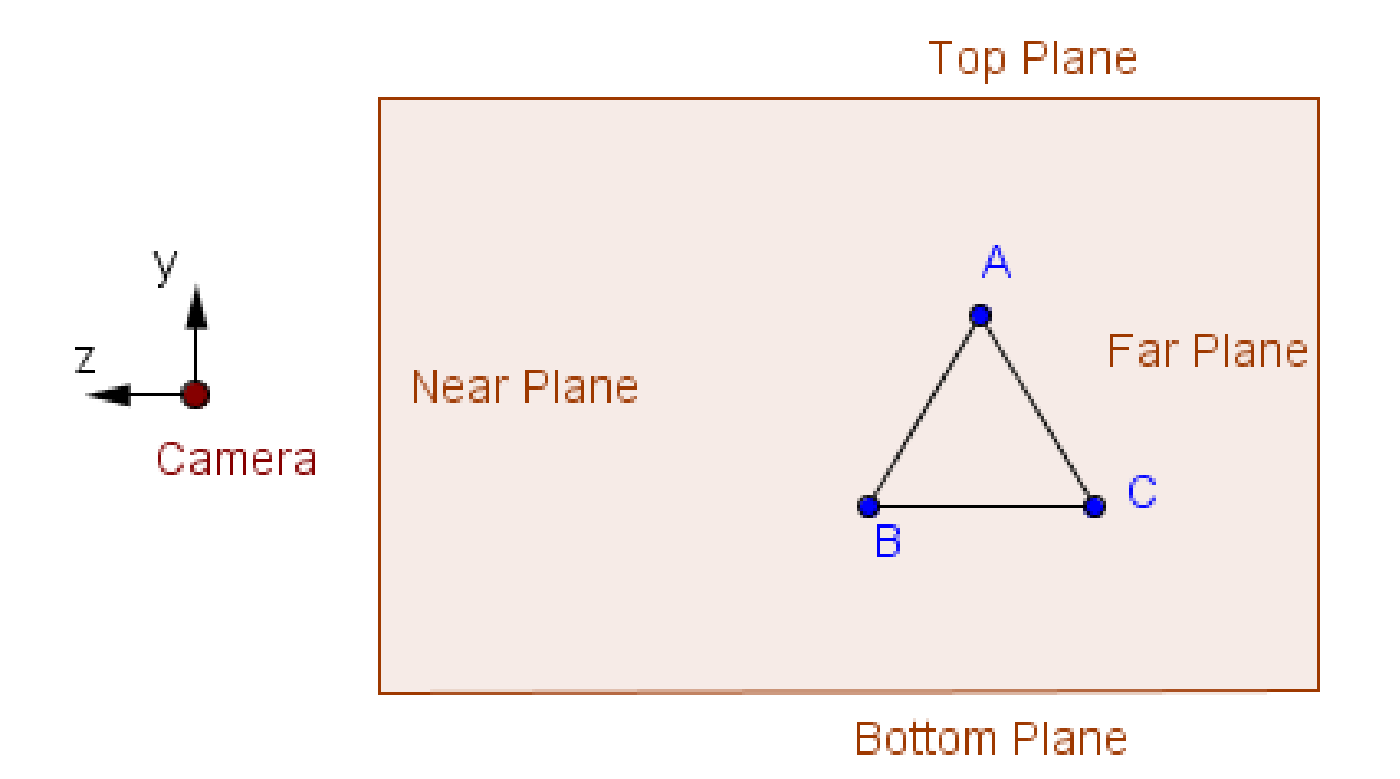

# Orthographic Projection

• We define our view volume with the values for **left**, **right**, **top**, **bottom**, **near** and **far** planes**.**

OrthographicCamera( <u>left, right, top, bottom, near, far</u> )

- $left$   $-$  Camera frustum left plane.
- right Camera frustum right plane.
- $top$  Camera frustum top plane.
- bottom Camera frustum bottom plane.
- near Camera frustum near plane.
- $far Camera$  frustum far plane.

Together these define the camera's viewing frustum.

From [Three.js docs](https://threejs.org/docs/index.html#api/cameras/OrthographicCamera).

# Orthographic Projection

- We define our view volume with the values for **left**, **right**, **top**, **bottom**, **near** and **far** planes**.**
- What would be the matrix that transforms the *orthographic view volume* into the *canonical view volume* ([-1, 1]<sup>3</sup>)?

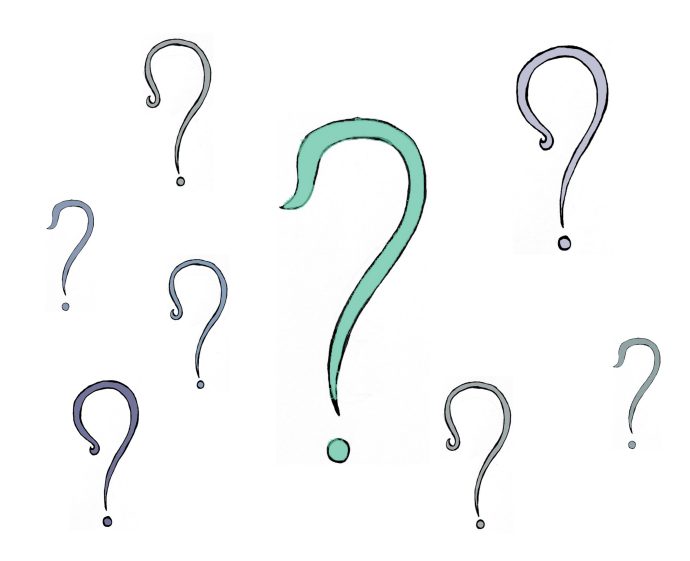

• Usually defined by the vertical angle for the fieldof-view (**FOV**), the **aspect ratio** and the **near** and **far** planes.

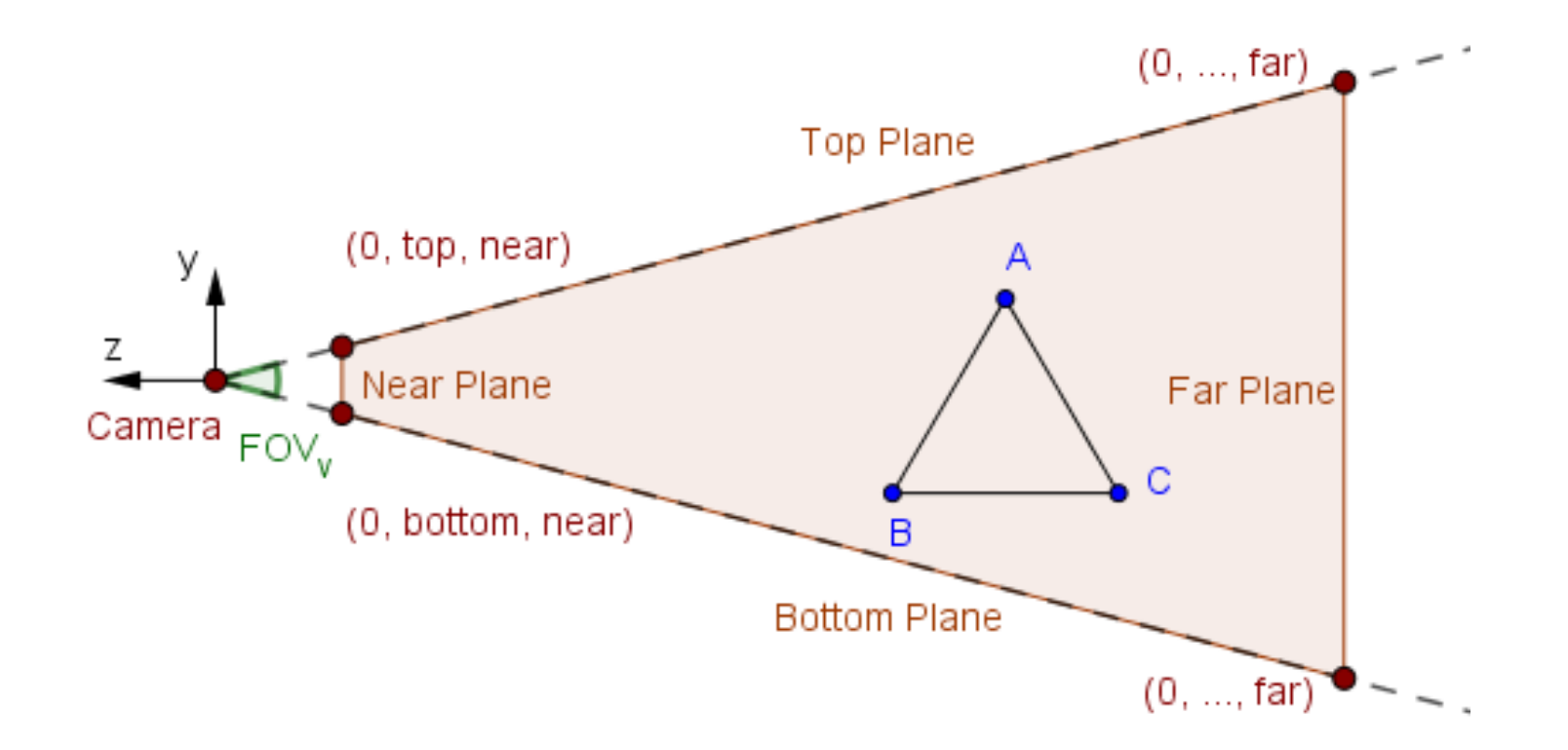

- Usually defined by the vertical angle for the fieldof-view (**FOV**), the **aspect ratio** and the **near** and **far** planes.
- How to find the *left*, *right*, *top* and *bottom* on the near plane, when the projection is symmetric?

$$
\begin{array}{c}\n? \\
? \\
? \\
? \\
? \\
? \\
\end{array}
$$
\n
$$
\begin{array}{c}\n? \\
? \\
? \\
? \\
? \\
? \\
\end{array}
$$
\n
$$
\begin{array}{c}\n top = -bottom \\
 left = -right\n\end{array}
$$

- Differently from the orthographic projection, here we have a viewer located in a single point.
- Similarly we want to find the normalized device coordinates for all points inside the view volume.

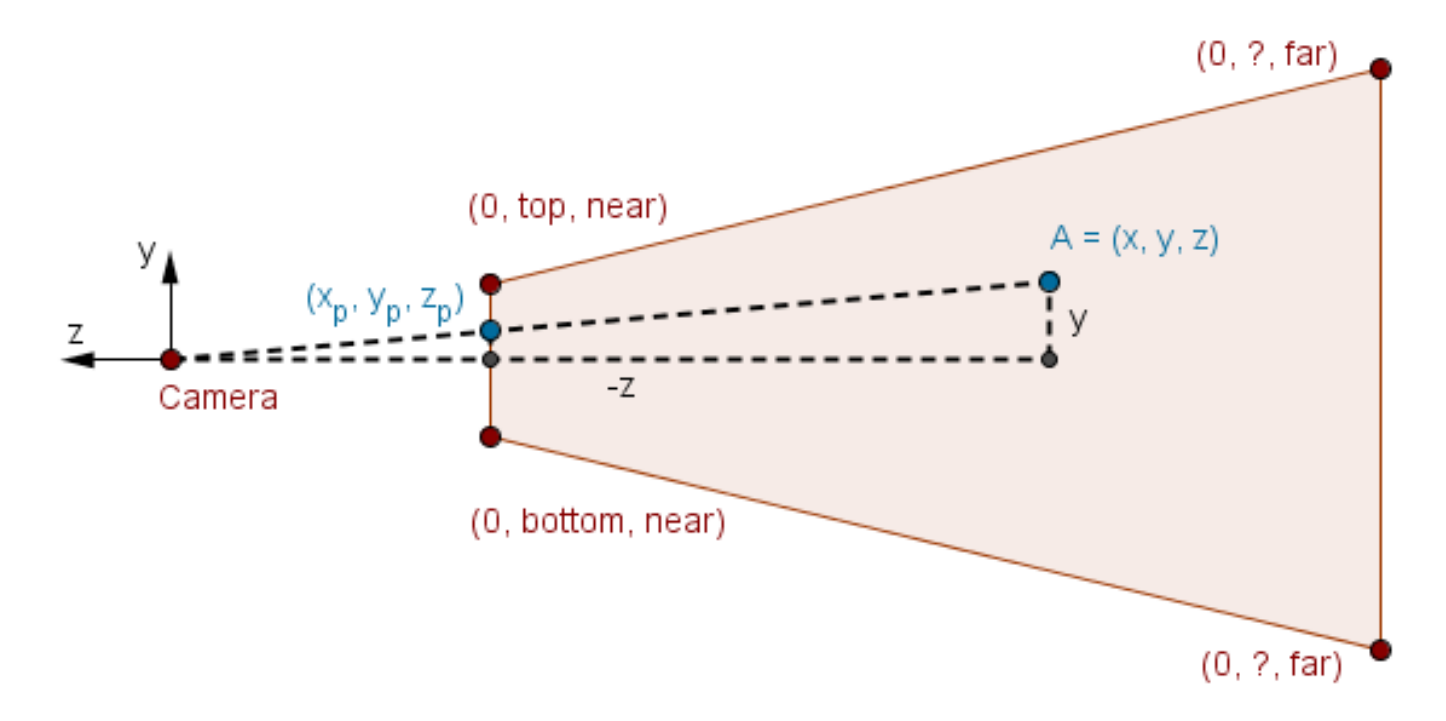

• First map the x and y coordinates of the *projected point* to the correct range using similar triangles.  $(0, 2, \text{far})$ 

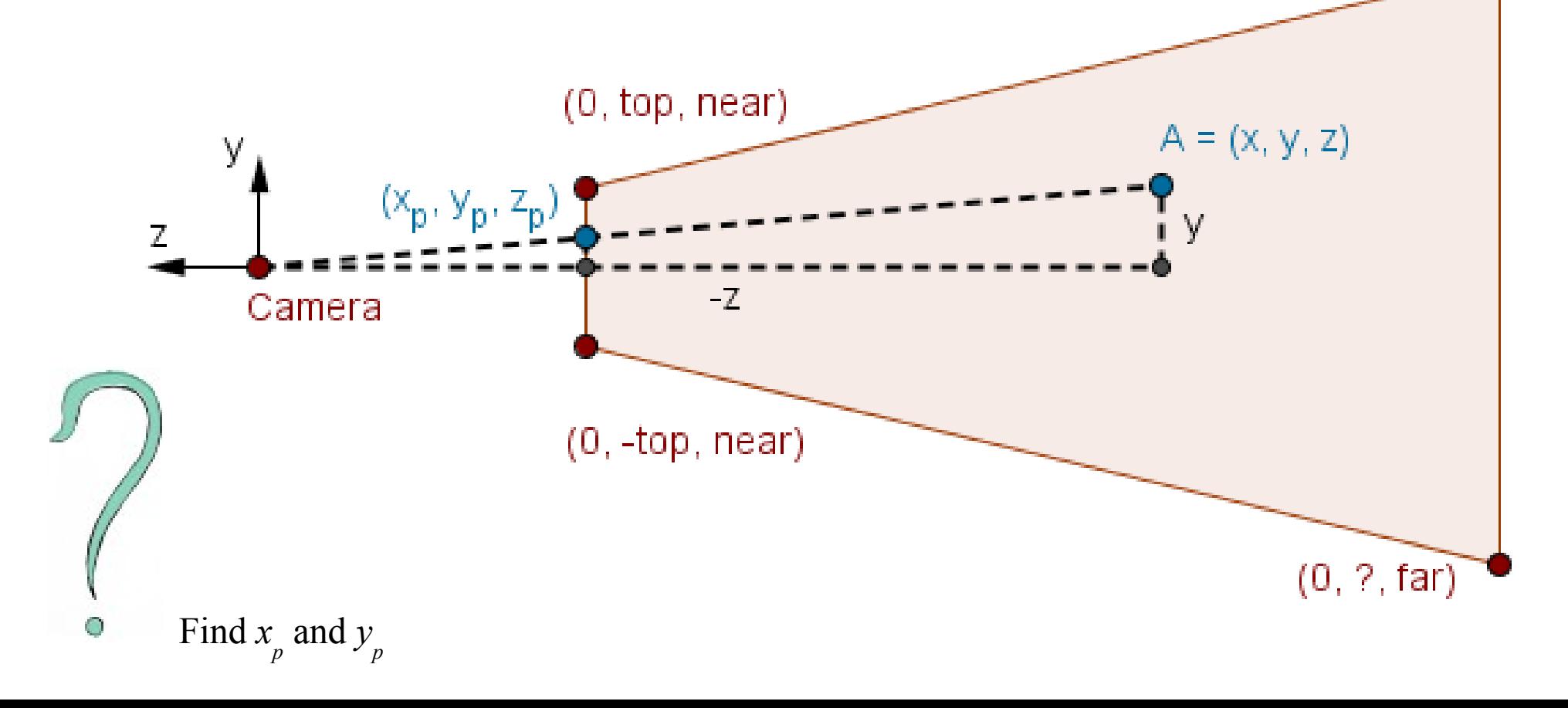

$$
P = \begin{bmatrix} \frac{near}{right} & 0 & 0 & 0 \\ 0 & \frac{near}{top} & 0 & 0 \\ ? & ? & ? & ? \\ 0 & 0 & -1 & 0 \end{bmatrix}
$$

• If the third row would be  $(0, 0, 1, 0)$ , then all  $z$ coordinates become -1 (beacuse we found the projected coordinates on the near plane)

- We want to map the *z* value from the range [near, far] to the range [-1, 1].
- We can use scale and translation.

 $\mathbf{I}$ 

$$
P = \begin{bmatrix} \frac{near}{right} & 0 & 0 & 0 \\ 0 & \frac{near}{top} & 0 & 0 \\ 0 & 0 & s & t \\ 0 & 0 & -1 & 0 \end{bmatrix}
$$

• We want to map the *z* value from the range [near, far] to the range  $[-1, 1]$ , so...

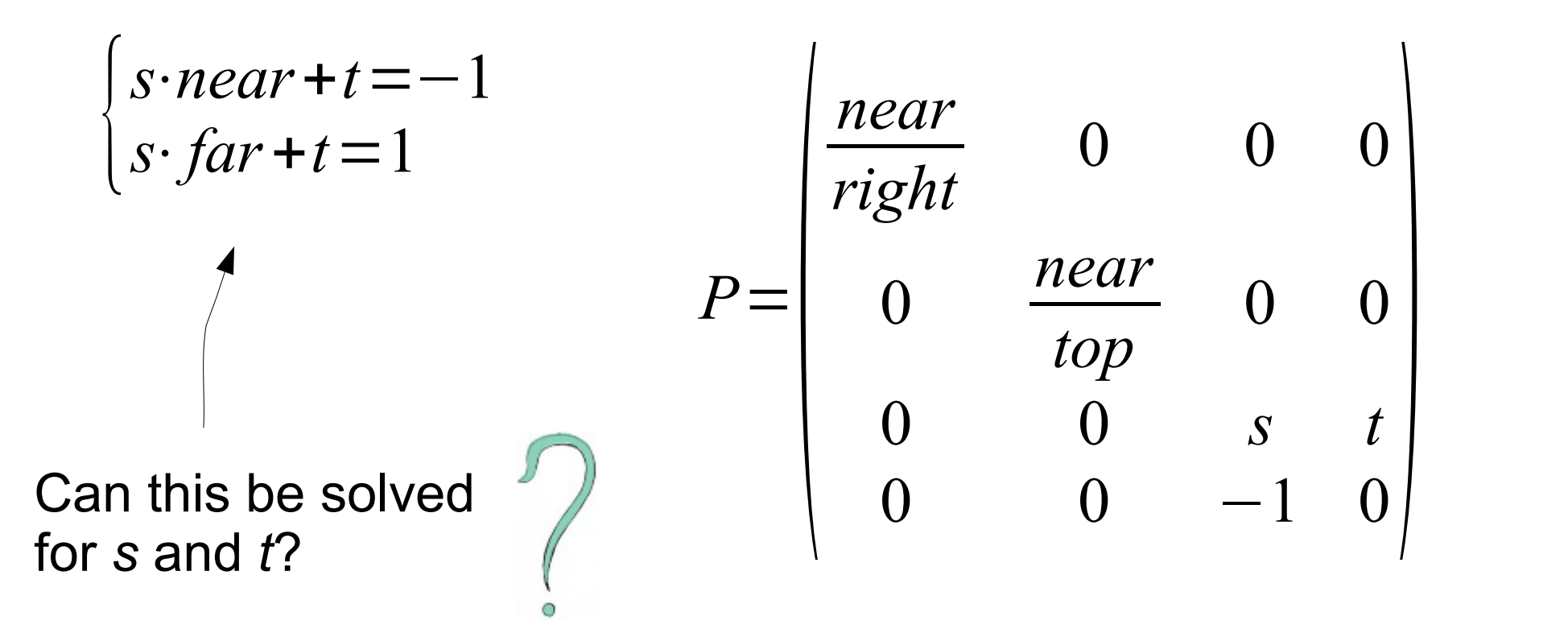

• After applying this matrix and doing the point normalization (dividing with *w*), you have the perspective projection.

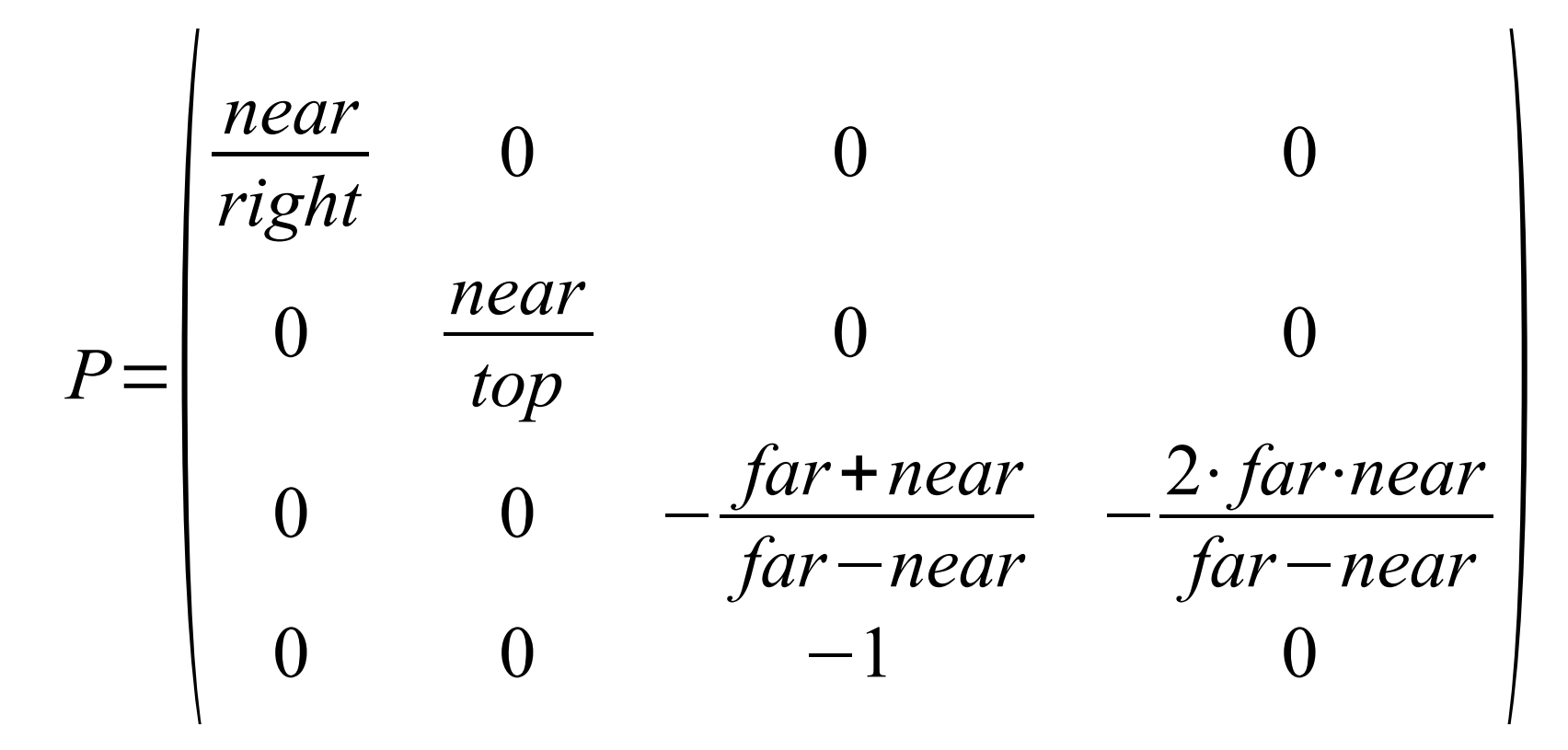

• After the projection matrix multiplication and before the *w*-division, vertices are in a *clip space*.

- After the projection matrix multiplication and before the *w*-division, vertices are in a *clip space*.
- That is the space, where it is the most easiest to determine, which triangles need to be clipped or culled.

- After the projection matrix multiplication and before the *w*-division, vertices are in a *clip space*.
- That is the space, where it is the most easiest to determine, which triangles need to be clipped or culled.
- **Clipping** performed when some part of the triangle is inside the view volume.

- After the projection matrix multiplication and before the *w*-division, vertices are in a *clip space*.
- That is the space, where it is the most easiest to determine, which triangles need to be clipped or culled.
- **Clipping** performed when some part of the triangle is inside the view volume.
- **Culling** performed when the triangle is not inside the view volume. Or is back-facing.

Read more here:<https://stackoverflow.com/a/21841924/3067608>

• We have everthing we want to show now in the  $[-1, 1]^3$  cube (normalized device space).

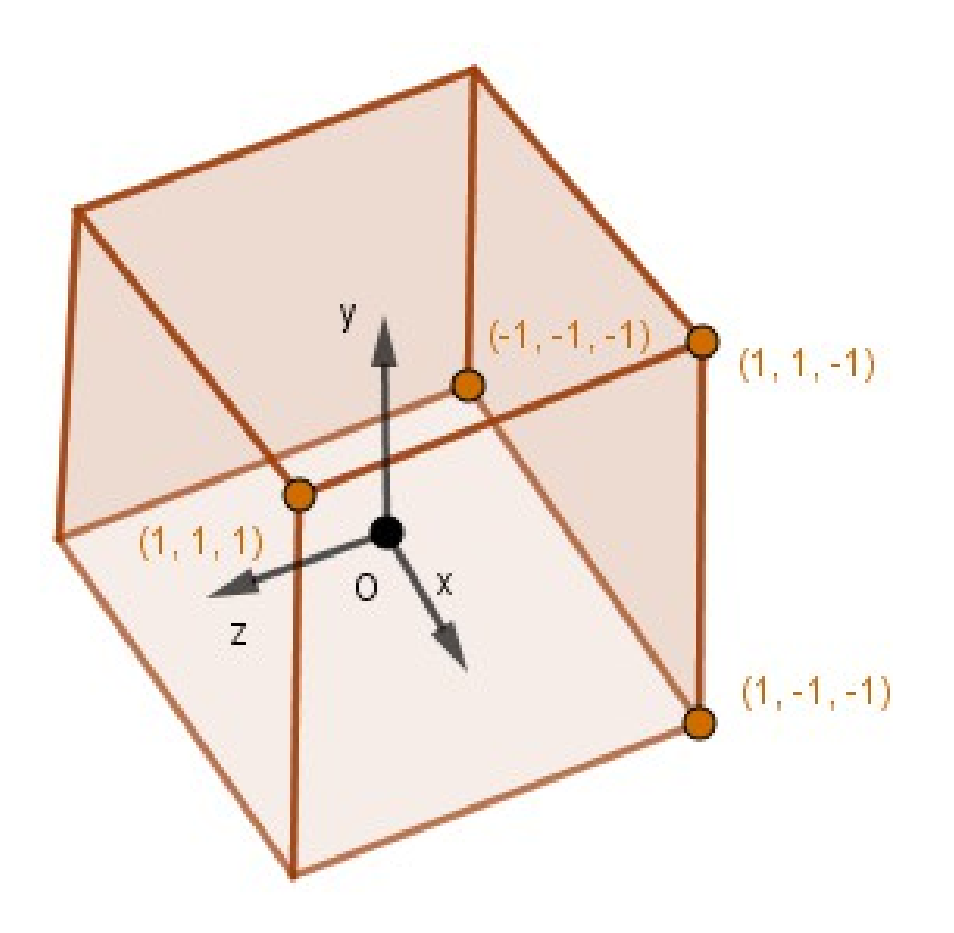

- We have everthing we want to show now in the [-1, 1]<sup>3</sup> cube (normalized device space).
- We also know the correct relative depth of the vertices.

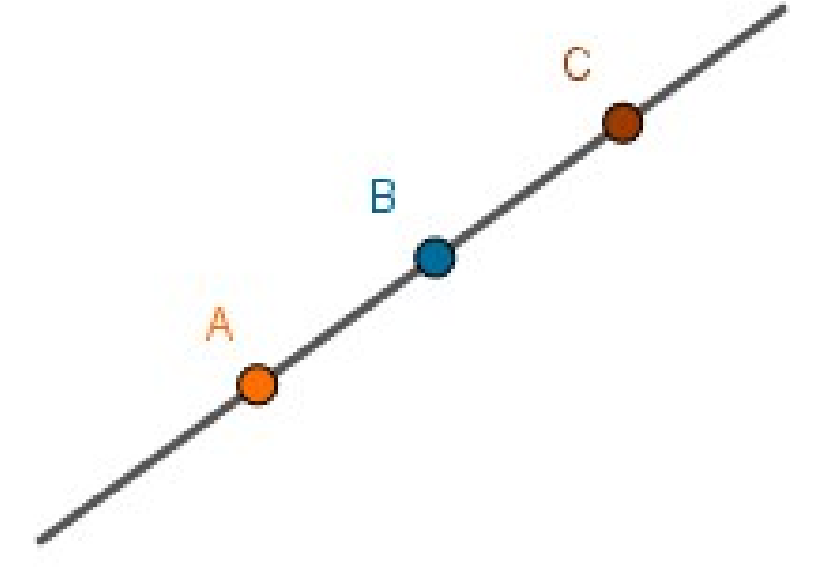

Before the perspective projection

- We have everthing we want to show now in the [-1, 1]<sup>3</sup> cube (normalized device space).
- We also know the correct relative depth of the vertices.

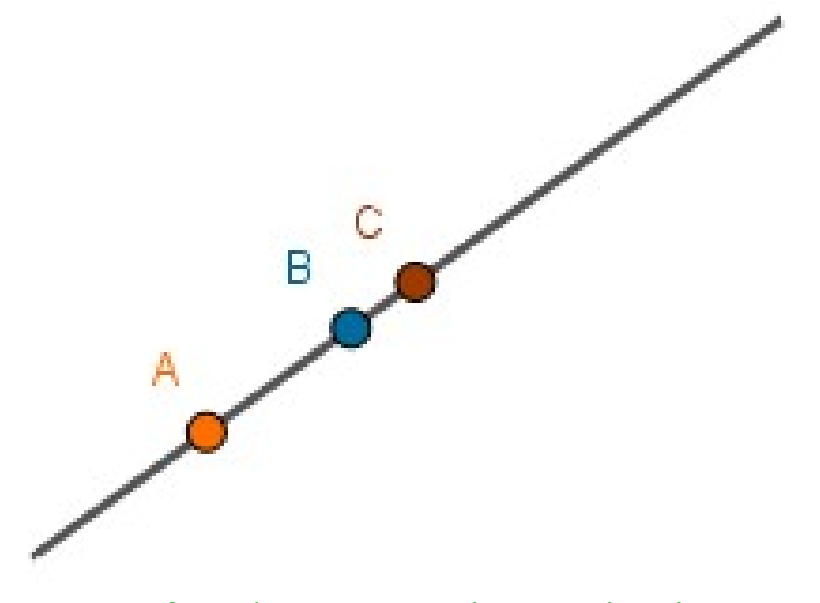

After the perspective projection

- We have everthing we want to show now in the [-1, 1]<sup>3</sup> cube (normalized device space).
- We also know the correct relative depth of the vertices.

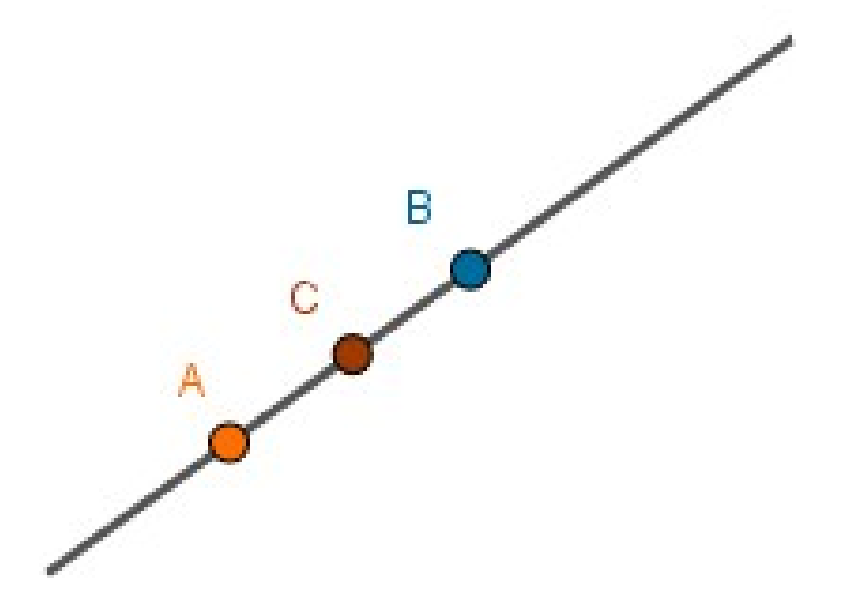

This will not happen!

- We have everthing we want to show now in the [-1, 1]<sup>3</sup> cube (normalized device space).
- We also know the correct relative depth of the vertices.
- How to know where to draw on the screen?

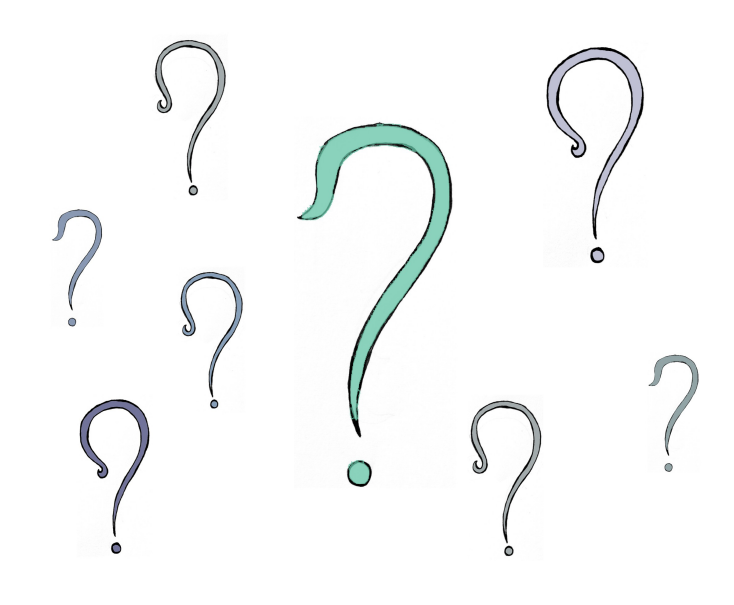

Come up with that matrix...

• This is done for you, the matrix is constructed when you specify the viewport size.

**Three.js** renderer = new THREE.WebGLRenderer(); renderer.setSize(**width**, **height**);

**OpenGL + GLFW** win = glfwCreateWindow(**width**, **height**, "Hello GLFW!", NULL, NULL)

#### **Object Space**

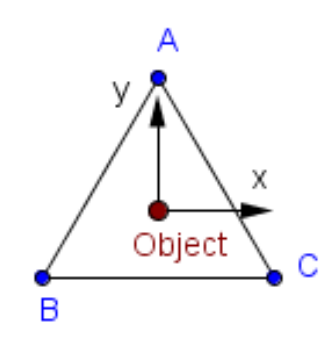

**Object Space → World Space** 

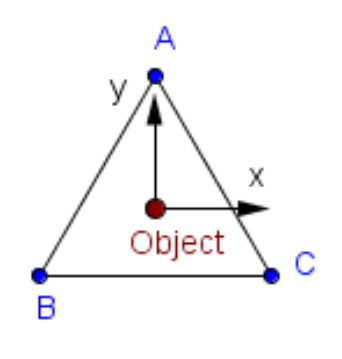

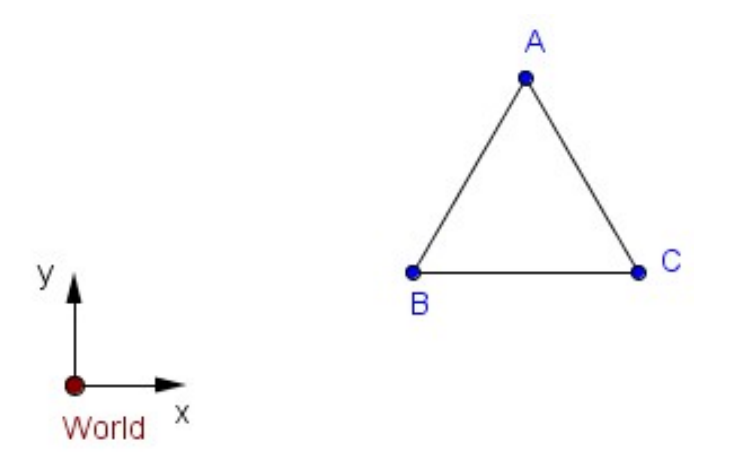

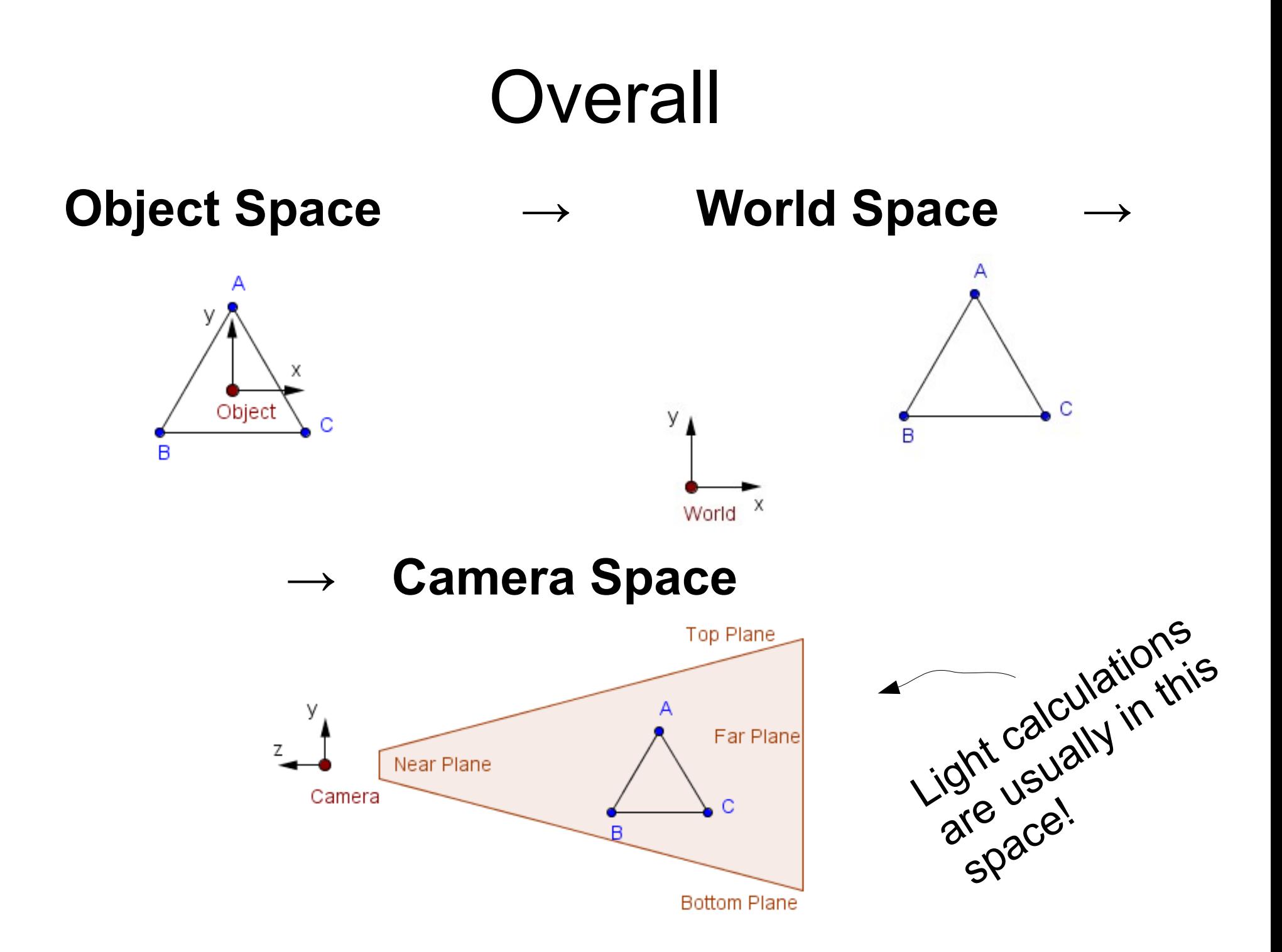

#### **Camera Space → Normalized Device Space**

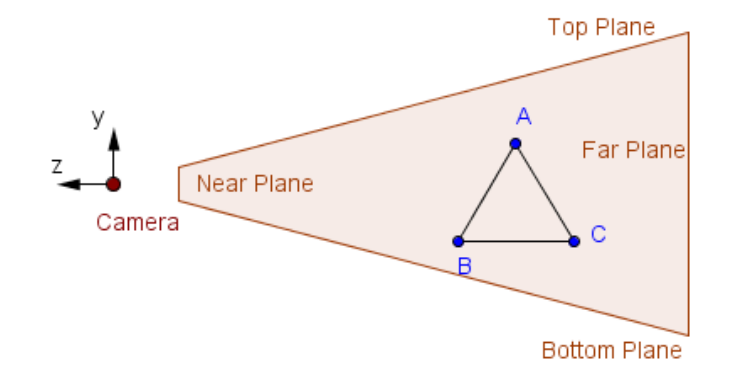

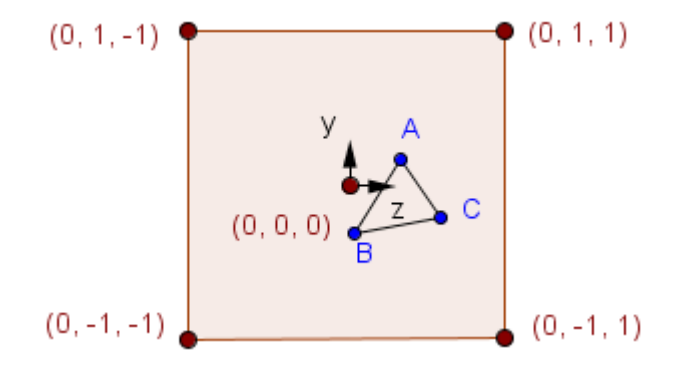

#### **Normalized Device Space**

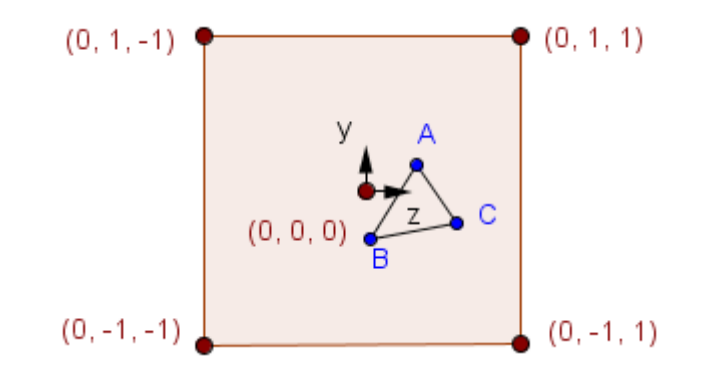

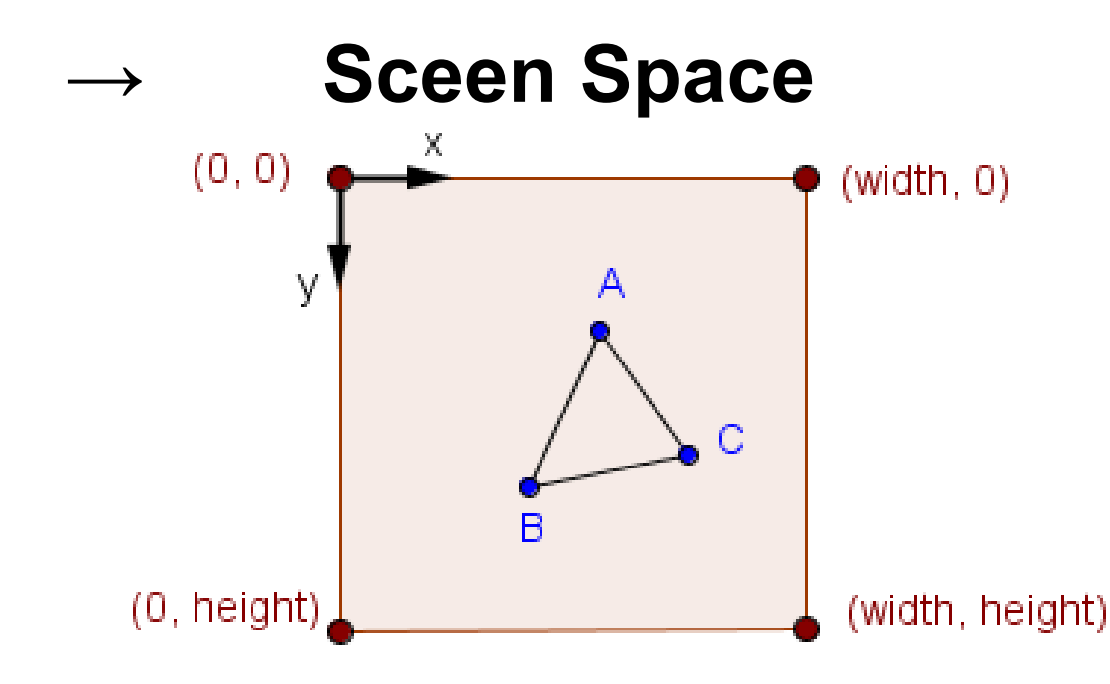

• Vertex shader must return homogeneous coordinates in the clip space – that is in normalized device space without the *w*-division.

gl\_Position = projection  $*$  view  $*$  model  $*$  vec4(position, 1.0);

gl\_Position = projectionMatrix  $*$  modelViewMatrix  $*$  vec4(position, 1.0);

gl\_Position = modelViewProjectionMatrix  $*$  vec4(position, 1.0);

• Vertex shader must return homogeneous coordinates in the clip space – that is in normalized device space without the *w*-division.

gl\_Position = projection  $*$  view  $*$  model  $*$  vec4(position, 1.0);

gl\_Position = projectionMatrix  $*$  modelViewMatrix  $*$  vec4(position, 1.0);

gl\_Position = modelViewProjectionMatrix  $*$  vec4(position, 1.0);

- Then GPU does:
	- *w-*division
	- Screen space transformation

# Additional Links

• General overview:

[http://www.opengl-tutorial.org/beginners-tutorials/tutori](http://www.opengl-tutorial.org/beginners-tutorials/tutorial-3-matrices/) [al-3-matrices/](http://www.opengl-tutorial.org/beginners-tutorials/tutorial-3-matrices/)

- How to derive the view matrix: <http://3dgep.com/understanding-the-view-matrix/>
- How to derive the projection matrices: [http://www.songho.ca/opengl/gl\\_projectionmatrix.html](http://www.songho.ca/opengl/gl_projectionmatrix.html)
- About transforming the surface normals: [http://www.lighthouse3d.com/tutorials/glsl-tutorial/the](http://www.lighthouse3d.com/tutorials/glsl-tutorial/the-normal-matrix/)[normal-matrix/](http://www.lighthouse3d.com/tutorials/glsl-tutorial/the-normal-matrix/)

#### What was interesting for you today?

What more would you like to know?

Next time Shading and Lighting